# **Guião Relativo à Gestão Financeira de Fundos Externos do Programa GoTAS no Sistema de Administração Financeira do Estado - SISTAFE**

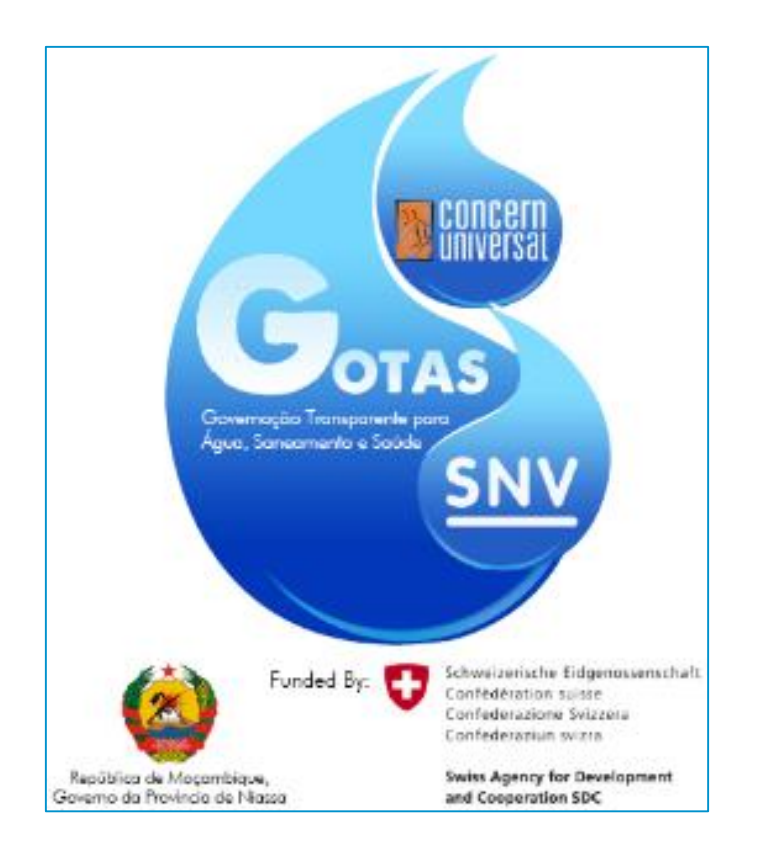

Preparado por GoTAS – Assessor Financeiro Sr. Gamaliel Rueda Supervisão: Virgínia Mariezcurrena – Coordenadora UGP Aprovação: Consórcio SNV – Concern Universal Revisão: Reunião de Concertação do Guião de Gestão Financeira, 11 de Dezembro 2015

# **Guião Relativo à Gestão Financeira de Fundos Externos do Programa GoTAS no Sistema de Administração Financeira do Estado - SISTAFE,**

# **Lista de Acrónimos**

DAS – Departamento de Água e Saneamento

DNA – Direcção Nacional de Águas

DNT - Direcção Nacional do Tesouro

DNO - Direcção Nacional do Orçamento

DPOPH – Direcção Provincial das Obras Pública e Habitação

DPPF – Direcção Provincial de Planos e Finanças

DPS – Direcção Provincial da Saúde

e-SISTAFE – Plataforma Electrónica do Sistema de Administração de Financeira do Estado

FID – Fundo de Investimento Distrital

GOTAS – Governação Transparente para Água, Saneamento e Saúde

LOLE – Lei dos Órgãos Locais do Estado

MEO - Modulo de Elaboração Orçamental

ONG – Organizações Não-Governamentais

OE – Orçamento do Estado

OE – FE – Orçamento de Estado – Fundo Externo

PARPA – Planos de Acção para a Redução da Pobreza Absoluta

PESA-ASR – Plano Estratégico do Sector de Águas – Água e Saneamento Rural

PES - Planos Económicos e Sociais

PESODs - Planos Económicos e Sociais Distritais

PRONASAR – Programa Nacional de Água e Saneamento Rural

SDPIs – Serviços Distritais de Planeamento e Infra- Estruturas

SDSMAS – Serviços Distritais de Saúde, Mulher e Acção social.

SISTAFE – Sistema Administração de Fundos do Estado

SNV – Organização Holandesa de Desenvolvimento

TA – Tribunal Administrativo

UFSA – Unidade Funcional de Supervisão e Adquisições

UGP – Unidade de Gestão do Programa

UGE – Unidade Gestora Executora

UGEA – Unidades de Gestão e Aquisição

# **Contents**

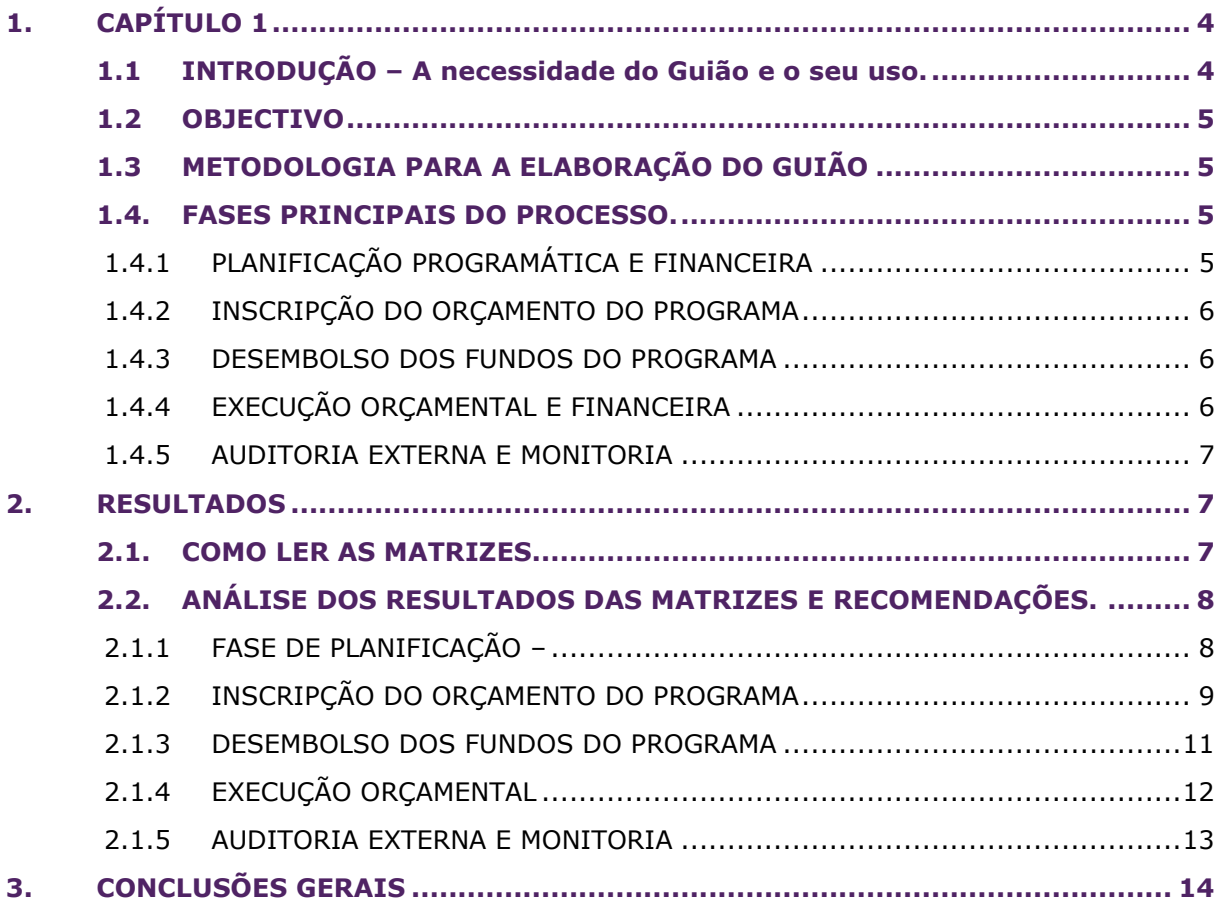

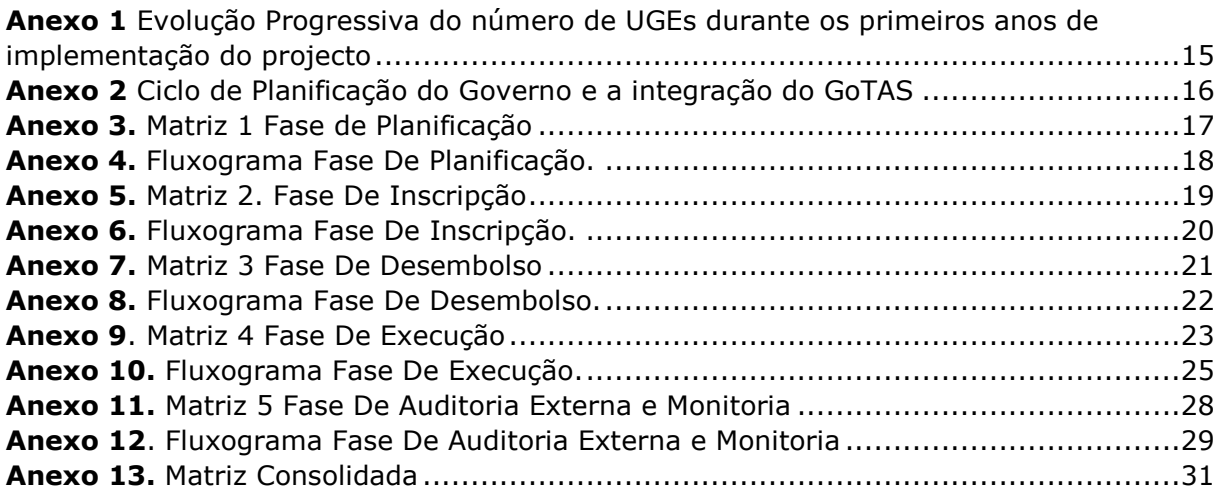

# <span id="page-3-0"></span>**1. CAPÍTULO 1**

# <span id="page-3-1"></span>**1.1 INTRODUÇÃO – A necessidade do Guião e o seu uso.**

O Programa GoTAS (Governação Transparente para Água, Saneamento e Saúde) é um Programa do Governo da Província de Niassa, cofinanciado pela Cooperação Suíça para o Desenvolvimento. O Programa iniciou em Janeiro de 2014 e é implementado pela Direcção Provincial de Plano e Finanças, a Direcção Provincial de Obras Públicas e Habitação, a Direcção Provincial e Saúde e os Serviços Distritais de Planeamento e Infra-estruturas de Chimbunila, Lago e Sanga, conjuntamente com as organizações não-governamentais SNV e Concern Universal, que para o caso, formaram um Consórcio. A primeira fase do Programa está a ser implementada no período compreendido entre 2014 e 2017 com um orçamento total de 5.8 milhões de Francos Suíços. A implementação da segunda e terceira fase estão previstas até 2024.

O Programa utiliza um sistema inovador no qual 50% dos fundos de implementação do Programa é gerido pelas unidades do Governo através da Conta Única do Tesouro e 50% dos fundos é gerido através de uma Unidade de Gestão do Programa criada pelo Consórcio SNV/Concern Universal. O Governo da Suíça concordou em alinhar os sistemas de planificação e orçamentação do Programa com os sistemas actuais em uso pelo Governo de Moçambique, por tanto, a gestão financeira enquadra-se no sistema de administração financeira do Governo SISTAFE, através da sua plataforma electrónica e-SISTAFE. Os fundos sob gestão do Governo são principalmente destinados as Infraestruturas, enquanto os fundos geridos pela Unidade de Gestão são virados a área social. Para tal, é imperioso que as actividades previstas com cada um destes fundos sejam implementadas de maneira coordenada e harmonizada E que, portanto, os fundos estejam disponíveis atempadamente para garantir esta implementação harmonizada.

A demora na disponibilização dos fundos do Programa destinados as infra-estruturas tem sido a principal causa da dificuldade na sua implementação. A título de exemplo, durante os anos 2014 e 2015, as unidades de implementação só conseguiram fazer uso dos fundos a partir de mês de Agosto dos respectivos anos.

Um outro factor que pode vir a complicar o panorama de gestão financeira e pode causar mais demora na implementação do GoTAS do lado do Governo é o aumento progressivo das unidades gestoras e executoras desses fundos. Assim, no primeiro ano a DPPF foi a única Unidade Gestora Executora responsável da gestão financeira para todas as despesas. Devido às dificuldades que resultaram do trabalho com um Programa com a complexidade do GoTAS com apenas uma UGE, o Governo em coordenação com a Embaixada da Suíça decidiu descentralizar a gestão financeira para dar maiores responsabilidades aos Governos distritais e à DPOPH. Assim, designaram a DPOPH e as Secretarias Distritais dos três distritos alvo para serem UGE também. No ano seguinte, mediante uma nova adenda do contrato, as Secretarias Distritais foram substituídas pelos SDPIS como UGEs. E finalmente, para o orçamento de 2016, incorpora-se a Direcção Provincial de Saúde como mais uma UGE. Assim para o ano dois o número de UGEs passou de 1 a 5 e para o ano 3 passaram a ser 6 UGEs. No anexo 1, pode – se ver a evolução das UGEs no Programa GoTAS desde o ano 1 até o ano 3 – Cenário 2014, 2015 e 2016.

Actualmente, apesar de haver maior celeridade nos pagamentos e uma melhoria na gestão dos contratos, os papéis e responsabilidades das UGEs não estão bem esclarecidos e a comunicação entre eles e outros níveis de intervenientes do sector ao nível distrital, provincial e central continua a ser um desafio. Por isso, torna-se necessário realizar uma comparação entre o processo **ideal** de gestão de fundos com o processo **real,** tal como aconteceu para os ciclos de planificação 2014 e 2015, bem como a análise dos principais pontos de estrangulamento com vista a reconhecê-los, identificar os responsáveis que têm "a chave" para resolvê-los, e fazer sugestões de melhoras para ultrapassá-los. Este documento pretende ser uma orientação para todos os intervenientes em relação ao que deve ser levado a cabo no maneio e uso dos fundos do Programa para aumentar a sua eficiência e eficácia.

# <span id="page-4-0"></span>**1.2 OBJECTIVO**

O presente documento visa esclarecer aos diferentes actores envolvidos na gestão financeira do Programa GoTAS os **procedimentos** e a **suas responsabilidades** em relação às principais etapas do processo de gestão de Fundos Externos do Programa (planificação, inscrição, desembolso, execução orçamental e monitoria) no Orçamento do Estado através do Sistema de Administração Financeira do Estado SISTAFE e em particular, a plataforma electrónica do mesmo, e-SISTAFE.

O presente documento realiza também um mapeamento dos processos, uma comparação entre o processo ideal e o a execução real e uma reflexão sobre principais constrangimentos apresentados na execução financeira durante os dois primeiros anos de implementação do Programa por forma a facilitar a tomada de decisões que permitam maximizar o desempenho financeiro dos próximos períodos.

# <span id="page-4-1"></span>**1.3 METODOLOGIA PARA A ELABORAÇÃO DO GUIÃO**

Para a elaboração deste guião primeiro foram definidas as principais fases na gestão financeira dos fundos do Programa. Essas fases são: 1. Planificação programática e financeira, 2. Inscrição de fundos no orçamento do estado, 3. Desembolso dos fundos na conta única do tesouro CUT, 4. Execução orçamental através do e-SISTAFE e 5.Implementação dum sistema de auditoria externa e monitoria.

Realizou-se uma descrição cronológica sequencial das etapas que integravam cada fase. Para cada etapa das fases, identificou-se a instituição responsável, o produto e o destinatário final.

Sendo as demoras o factor mais preocupante para a gestão do GoTAS, escolheu-se o **tempo** como factor diferencial para as análises. Por isso, acrescentou-se uma segunda tabela com o tempo aproximado de execução de cada processo num cenário ideal e o tempo real de execução em relação a experiencia tida nos primeiros dois anos de implementação; e calculou-se a deferência entre o cenário ideal e o cenário real em termos de número de semanas.

Posteriormente identificaram-se as etapas chave que entravaram a disponibilidade de fundos atempadamente para as UGEs, fez-se uma análise dos principais obstáculos no avanço dos processos e propôs-se recomendações para ultrapassá-los.

O presente documento tem o seguinte conteúdo: O capítulo 1 indica a necessidade deste guião, o seu futuro uso, objectivo, metodologia utilizada para a sua elaboração e algumas apreciações em relação a cada fase da gestão financeira. O capítulo 2 mostra a maneira como devem ser interpretadas as matrizes e os resultados das análises das matrizes em relação aos principais desafios encontrados, identificação das causas e possíveis sugestões para a melhoria e rapidez do processo. Finalmente o Capito 3 pretende dar uma conclusão do documento e proporcionar alguns pontos de reflexão para que os tomadores de decisão possam focar os seus esforços.

# <span id="page-4-2"></span>**1.4. FASES PRINCIPAIS DO PROCESSO.**

Na gestão financeira dos fundos do Programa GoTAS existem quatro fases que estão enquadradas no ciclo de planificação do Governo moçambicano e execução orçamental através da plataforma electrónica do sistema de administração financeira do estado; e uma última (quinta) fase que da confiança ao doador em relação ao uso correcto dos fundos do Programa. Anexo 2 Ciclos de Planificação do Governo e integração do GoTAS.

# <span id="page-4-3"></span>**1.4.1 PLANIFICAÇÃO PROGRAMÁTICA E FINANCEIRA**

Os Anexos 3 e 4 – Matriz 1 Fase de Planificação: Orçamento e Saldos Transitados e o Fluxograma Fase de Planificação, detalham as acções que devem ser desenvolvidas pelos diferentes sectores em relação à fase de planificação financeira e de actividades do Programa.

A planificação do Programa GoTAS enquadra-se no ciclo de planificação do Governo, especificamente na fase de preparação dos Planos Económicos e Sociais por Sectores e Distritos da Província de Niassa, nos meses de Junho e Julho de cada exercício económico. Ver Anexo 2.

A planificação intenta harmonizar as actividades financiadas com fundos provenientes do Programa GoTAS e fundos provenientes do Orçamento do Estado OE. Para tal, convoca-se uma reunião com a participação de todos os actores envolvidos na preparação de planos, gestão programática e tomadores de decisão ao mais alto nível na implementação do Programa.

Tem-se constatado que a participação activa dos Técnicos de Planificação das Secretarias Distritais e dos SDPIs é imprescindível para a inserção de actividades que devieram ser definidas previamente nos conselhos locais dos distritos e que serão inseridas nos Planos Económicos e Sociais Sectoriais (PES Sectoriais) e nos Planos Económicos e Sociais Distritais (PESODs).

O resultado desta reunião é a elaboração dum documento orientador para a implementação de actividades e gestão financeira de cada UGE. Assim, pretende-se que o documento seja consensual e aprovado ao seu mais alto nível e que exista um alto grau de engajamento e participação na sua elaboração.

# <span id="page-5-0"></span>**1.4.2 INSCRIPÇÃO DO ORÇAMENTO DO PROGRAMA**

Os Anexos 5 e 6 – Matriz 2 Inscrição: Orçamento e Saldos Transitados; e Fluxograma da Fase de Inscripção detalham as acções que devem ser desenvolvidas pelos diferentes sectores em relação a fase de inscrição dos orçamentos e saldos transitados no âmbito do ciclo de planificação do Governo.

A fase de inscrição segue a metodologia de inscrição de novos projectos contemplada no Modulo de Elaboração do Orçamento do e-SISTAFE. Após a fase de planificação de actividades é preciso preencher os formulários de inscrição e dar entrada dos dados no sistema electrónico. No caso da inscrição dos orçamentos 2016, o sistema não estava ainda habilitado para permitir aos SDPIs fazer a inscrição de novos projectos.

No caso da inscrição dos orçamentos 2014 e 2015, a inscrição foi solicitada pela Direcção Provincial do Plano e Finanças de Nissa DPPF mediante o envio dos documentos a Direcção Nacional do Tesouro (DNT).

# <span id="page-5-1"></span>**1.4.3 DESEMBOLSO DOS FUNDOS DO PROGRAMA**

Os Anexos 7 e 8 – Matriz 3 Desembolso dos fundos do Programa e Fluxograma da Fase de Desembolso detalham as acções que devem ser desenvolvidas para obter os fundos do Programa atempadamente na Conta Única do Tesouro CUT.

O sistema de desembolsos proposto difere daquele que esteve a ser utilizado nos dois primeiros anos. O primeiro e segundo ano, a SDC realizou uma transferência única no mês de Junho, o procedimento actual instrui sobre a realização de dois desembolsos, um 50% no mês de Janeiro e o remanescente no mês de Junho.

O actual esquema pretende que aas UGEs tenham fundos disponíveis de o início do exercício económico no mês de Janeiro já que o antigo sistema só previa o depósito dos fundos a partir de marco e a reinscrição de saldos só seria completada na segunda semana de fevereiro.

# <span id="page-5-2"></span>**1.4.4 EXECUÇÃO ORÇAMENTAL E FINANCEIRA**

Os Anexos 9 e 10 – Matriz 4 Execução Orçamental e Fluxograma da Fase de Execução Orçamental e Financeira; identificam as etapas que devem ser efectuadas para fazer uso dos fundos através do e-SISTAFE.

A primeira fase de execução orçamental compreende o registo de necessidades e correspondente pedido de libertação de quota financeira ao nível da DNT. A segunda fase corresponde a execução da financeira e abrange diferentes passos que incluem a realização do processo de procurement, o pedido de não objecção, o processo de pagamento e a contabilização da despesa pública.

A medida utilizada na avaliação das demoras nas etapas da fase de execução financeira foi o número de dias. As etapas desta fase são de caracter rotineiro e realizam-se durante tudo o ano, por tanto a diferença de outras fases não e possível comparar os cenários ideal e real, em número de semanas.

# <span id="page-6-0"></span>**1.4.5 AUDITORIA EXTERNA E MONITORIA**

Os Anexos 11 E 12 – Matriz 5 Auditoria Externa e Monitoria e Fluxograma da Fase de Auditoria Externa e Monitorização, apresentam as actividades que devem ser efectuadas para assegurar a correcta execução dos fundos em cumprimento do regulamento financeiro do Governo e políticas financeiras do doador.

O acordo entre o Governo da Província de Niassa e o Governo da Suíça estabelece a realização duma auditoria externa anual da gestão financeira dos fundos de Programa através duma empresa apurada pelo doador.

A multiplicidade de sectores na execução dos fundos a partir do segundo ano de implementação irá tornar a realização desta auditoria externa bastante dispendiosa, mas será um requisito prévio para a transferência do segundo desembolso da Cooperação Suíça.

# <span id="page-6-1"></span>**2. RESULTADOS**

# <span id="page-6-2"></span>**2.1. COMO LER AS MATRIZES.**

Por cada uma das fases principais do processo de gestão foram feitas duas matrizes: a) Matriz de responsabilidades, b) Matriz de Execução.

A matriz de responsabilidades tem seis colunas, como se pode ver no modelo abaixo.

#### **Figura 1. Matriz de responsabilidades. Exemplo.**

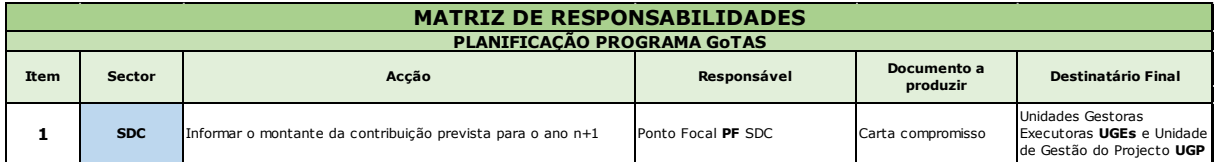

A matriz de responsabilidades está baseada numa descrição sequencial das etapas do processo geral.

Na primeira coluna vê-se o número de ordem, na segunda o sector que lidera essa acção, e na terceira a acção específica. A seguir vê-se quem é o responsável dessa acção, quem deve assegurar a execução dessa acção em tempo e forma oportuna. Na seguinte coluna identifica-se o documento que deve ser produzido, e a seguir quem é o destinatário final.

Na segunda matriz, a matriz de execução, pode se ver a seguinte informação: para cada etapa do processo padrão, identificou-se qual é o tempo ideal dentro do qual a etapa deveria ter sido terminada. Acrescentou-se qual foi o tempo real, de acordo com os registos da implementação do GoTAS para os anos 2014 e 2015. Assim, calculou-se 15 dais de atraso na média, e explicou-se a causa desse atraso.

# **Figura 2. Matriz de Execução Ideal vs. Real.**

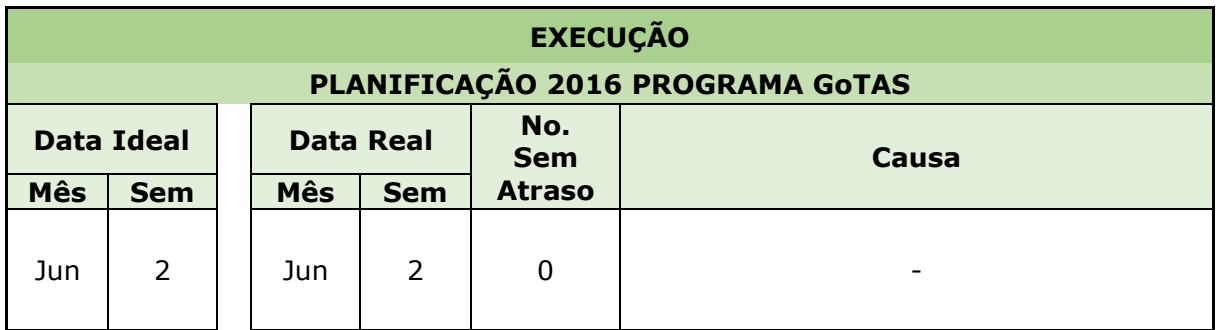

Nos

# <span id="page-7-0"></span>**2.2. ANÁLISE DOS RESULTADOS DAS MATRIZES E RECOMENDAÇÕES.**

A continuação descrevem-se os resultados da análise de cada fase, as etapas, e as demoras.

Adicionalmente descrevem-se as causas que provocaram essas demoras, e propõem sugestões para melhoras que podem ajudar a ultrapassar os desafios identificados.

# <span id="page-7-1"></span>**2.1.1 FASE DE PLANIFICAÇÃO –**

# **2.1.1.1 PRINCIPAIS ATRASOS.**

A maioria das actividades foram realizadas dentro dos prazos previstos. Porém, houve duas actividades no processo de planificação que contribuíram para o atraso de outras actividades e consequentemente o processo de planificação do orçamento 2015 e saldos transitados 2014:

- a) A Direcção Nacional do Orçamento através da Direcção Provincial de Plano e Finanças de Niassa deve informar a taxa de câmbio a utilizar na elaboração do orçamento ano 2015. A informação devia ser fornecida na altura de elaboração do orçamento no ano 2014 e só foi disponibilizada na altura de inscrição do orçamento no mês de Junho 2015. Por causa disto a tabela mostra uma demora de 45 semanas;
- b) Confirmar os saldos transitados do ano 2014. O pedido de confirmação de saldos foi efectuado pela DPPF de Niassa na primeira semana de Janeiro 2015 a DNT. O pedido nunca recebeu resposta. Assim, as UGES e UGP utilizaram a informação fornecida ao doador que foi subministrada na terceira semana de Fevereiro de 2015, havendo 6 semanas de atraso no processo.

# **2.1.1.2 CAUSAS DO ATRASO**

Nos primeiros dois anos, o exercício de planificação ficou comprometido no momento da inscrição por causa de não ter recebido informações oportunas do lado da Direcção Nacional do Orçamento DNO através da Direcção Provincial de Plano e Finanças de Niassa relativas à moeda de elaboração do orçamento ou taxas de câmbio a utilizar para o período em questão e a confirmação dos saldos transitados.

A metodologia de elaboração dos orçamentos em outras moedas não é amplamente utilizada na província e nos distritos porque ate a data não existia um elevado número de orçamentos de fontes externas. Os funcionários ao nível distrital nunca elaboraram orçamentos em outras moedas e os funcionários ao nível provincial tem desafios uma vez que são procedimentos não frequentes.

No caso do Programa GoTAS o processo de planificação tem muitos intervenientes. O plano elaborado e o resultado dum processo consensual e por tantos os ajustes posteriores a elaboração do documento também devem ser aprovados por todos os órgãos intervenientes.

Para o caso da planificação do saldo transitado do ano 2014, a Direcção Provincial do Plano e Finanças solicitou a informação relativa à confirmação do saldo e a mesma só foi fornecida através da SDC cinco semanas mais tarde. Mesmo com o envolvimento dos chefes do sector, a resposta ao pedido de confirmação de saldos não foi recebida oficialmente pela DPPF. A informação requerida foi subministrada através da confirmação de saldos efectuados à SDC. Assim o avanço na elaboração de documento só conseguiu ser efectuado com seis semanas de atraso.

# **2.1.1.3 SUGESTÕES PARA A MELHORIA E RAPIDEZ DO PROCESSO**

#### **Solicitar treinamentos a DNO sobre elaboração e inscrição dos orçamentos com fundos externos e em outras moedas**

Antes da elaboração e inscrição do orçamento de GoTAS, seria necessário marcar encontros, reuniões de concertação e treinamentos com os funcionários da Direcção Nacional do Orçamento, por iniciativa própria ou em conjunto com outros doadores na província.

#### **Solicitar um ponto focal dentro da Direcção Nacional do Orçamento**

Da mesma maneira como o programa tem um ponto focal na Direcção Nacional de Tesouro, seria muito útil para o programa tem um ponto focal do programa na Direcção Nacional do Orçamento e envolver a ele no comité de supervisão do programa que se realiza no mês de fevereiro ou marco.

#### **Obter maior envolvimento da DPPF de Niassa na solicitação de informação e seguimento de processos ao nível da DNO e DNT**

É necessário um maior envolvimento da DPPF Niassa quando as solicitações de pedido de informação não são respondidas ao nível central. Ainda não se percebe a razão pela qual a carta de confirmação de saldos não foi respondida nem sequer com a intervenção da UGP. A informação utilizada foi transmitida através da SDC. **A comunicação entre a DPPF e a DNT / DNO deve melhorar**.

#### **Maior compromisso dos Técnicos Planificadores Distritais e Provinciais e Pontos Focais do Programa ao nível das UGEs na elaboração do documento de planificação**

As consequências desta recomendação são refletidos em fases posteriores como aa inscrição dos orçamentos e execução financeira.

É necessário um maior esforço no cálculo de custos por actividades e distribuição dos tais custos em classificadores económicos da despesa, nomeadamente a elaboração de fichas de inscrição do orçamento por iniciativa própria e o envolvimento dos mesmos actores ao longo do processo.

# <span id="page-8-0"></span>**2.1.2 INSCRIPÇÃO DO ORÇAMENTO DO PROGRAMA**

A fase **de inscrição do orçamento** foi a fase que mais influenciou negativamente a gestão financeira dos fundos do Programa GoTAS nos primeiros dois anos de implementação.

# **2.1.2.1 PRINCIPAIS DESAFIOS**

Quási todas as actividades do processo sofreram uma demora de entre 4 a 41 semanas.

No processo de inscripção do orçamento 2015 do programa, as actividades que mais influenciaram o atraso foram a:

a) Inserção de dados no Modulo de Elaboração Orçamental MEO no e-SISTAFE com uma demora de 41 semanas. No caso do programa GoTAS, esta actividade foi substituída pelo

preenchimento de formulários MEO para dar início ao processo de inscripção manual do orçamento.

b) Submissão do PES e OE a Assembleia da Republica com uma demora de 35 semanas. No caso do Programa GoTAS, esta actividade foi substituída pela submissão da proposta de orçamento ao Ministro das Finanças no âmbito da inscripção manual. O tempo de processamento no despacho do Sr. Ministro levou 6 semanas.

No processo da reinscrição de saldos transitados do exercício económico 2014 do programa, a actividade que mais influenciou o atraso foi a:

a) Aprovação, pelo Sr. Ministro das Finanças, da inscrição dos saldos do programa GoTAS no OE; com um atraso de 11 semanas. No caso do programa GoTAS, esta actividade foi substituída pela aprovação da proposta de lei do orçamento do estado pela Assembleia da República.

#### **2.1.2.2 CAUSAS DO ATRASO**

#### **Alteração no calendário de inscrição e aprovação do orçamento do estado para o ano 2015**

O 2014 foi um ano atípico no calendário de inscrição do orçamento do estado OE por causa das eleições presidenciais. A aprovação do OE foi efectuada cinco meses após o período normal.

O saldo transitado de 2014 conseguiu ser inserido no sistema antes da data limite no dia 27 de Fevereiro de 2015, mas a inscrição do orçamento 2015 não foi realizada na mesma altura devido a toma de decisões estratégicas relacionadas com a incorporação de novas UGEs (SDPIs) e discrepância dos diferentes actores do programa (DPOPH, SDC e UGP) no referente a quem devia ser a UGE responsável pelo procurement e contratação dos empreiteiros para construção de novos furos.

O processo seguido na reinscrição dos saldos transitados do exercício económico 2014 foi aquele que corresponde ao processo de inscripção de um novo orçamento. O anterior foi devido a que o programa também mudou de UGEs do ano 2014 (DPPF) ao ano 2015 (DPOPH e SD) e por tanto era necessário a inscripção de novos projectos e fundos.

A disponibilização dos fundos relativos aos saldos transitados de 2014 foi efectuada só no mês de Junho 2015, após aprovação do orçamento geral pela Assembleia da Republica e correspondente visualização do orçamento no e-SISTAFE no mês de Maio 2015.

A inscrição do orçamento de 2015 do Programa foi solicitada no mês de Junho 2015 e os mesmos só conseguiram estar disponíveis no mês de Agosto 2015.

Por tanto, nos primeiros seis meses do ano, o Programa não conseguiu ter fundos do lado do Governo para implementar actividades o que comprometeu as actividades a ser implementadas pela UGP.

#### **Tempo de processamento das solicitações de inscrição e reinscrição de orçamentos**

Nos dois primeiros anos de implementação, a solicitação de inscrição dos orçamentos foi realizada de maneira extemporânea mediante o envio de formulários a Direcção Nacional de Orçamento. Segundo informações recebidas pela DNO, a inscrição do orçamento de fundos externos podia ser efectuada em qualquer altura do ano precisando só o despacho do Sr. Ministro das Finanças.

O processo, que parecia ser célere, demorou na realidade, nas duas ocasiões, 6 semanas para ser completado e não houve possibilidades de fazer um seguimento pormenorizado ao mesmo.

O anterior acrescentado a alteração no calendário de inscrição, fez que os fundos relativos ao orçamento 2015 só conseguissem ser disponibilizados no mês de Agosto de 2015.

#### **2.1.2.3 SUGESTÕES PARA A MELHORIA E RAPIDEZ DO PROCESSO**

#### **Analisar o cenário futuro e suspender temporalmente o depósito dos fundos na conta única do tesouro CUT**

A experiencia apresentada durante o ano 2015 poderá ser utilizada nos próximos períodos aquando exista mudança do governo ao nível central. Assim, os fundos do programa deverão ser disponibilizados de maneira alternativa através de outros canais diferentes a CUT tais como contas bancarias individuais geridas pelo Governo ou a UGP.

#### **Maior envolvimento e seguimento ao processo de aprovação da proposta de orçamento apresentada ao Gabinete do Sr. Ministro das Finanças.**

Nos anos posteriores, recomenda-se evitar o processo de inscripção manual ao nível da DNO. No caso de requerer uma inscrição do orçamento ao nível central, será necessário um maior envolvimento da DPPF Niassa, o Consorcio do Programa, a SDC e até o Sr. Governador da Província de Niassa. O facto de o pedido ser processado no despacho do Sr. Ministro dificulta o seguimento que poderia ser realizado pela UGP e outros órgãos ao nível provincial.

# <span id="page-10-0"></span>**2.1.3 DESEMBOLSO DOS FUNDOS DO PROGRAMA**

# **2.1.3.1 PRINCIPAIS DESAFIOS APRESENTADOS NESTA FASE**

O processo de pagamento do segunda desembolso sofreu uma demora devido a:

a) Informação sobre depósito e solicitação da transferência da conta FOREX para a CUT com uma demora de 8 semanas.

# **2.1.3.2 CAUSAS**

O facto de, no Programa estarem envolvidos mais de 10 actores na implementação, apresenta um grande desafio na melhoria dos canais de comunicação. Ao nível distrital por exemplo, as UGEs tem declarado que não recebem informações em relação à inscrição e disponibilização dos fundos do Programa.

O presente documento intenta estabelecer as responsabilidades de cada órgão do estado em informar acerca dos avanços nos diferentes processos.

No que respeita à fase de desembolsos existem momentos chave onde todos os actores devem estar informados tais como o momento aquando o depósito é efectuado e os fundos são transferidos na CUT e o anúncio para todas as UGEs que podem avançar com os seus processos porque os fundos já estão disponíveis.

# **2.1.3.3 SUGESTÕES PARA A MELHORIA E RAPIDEZ DO PROCESSO**

#### **O pagamento de dois desembolsos**

O contrato entre o Governo da Província de Niassa e o Governo da Suíça determinava que o depósito devia ser efectuado antes do dia 30 de Março de 2015 na conta FOREX. Na realidade as transferências nos dois primeiros anos foram realizadas com 7 e 8 semanas de atraso. O primeiro ano por causa da conta FOREX não estar operacional e no segundo ano, a transferência foi sujeita subordinada à apresentação do informe de auditoria externa.

De qualquer maneira, os dois primeiros anos foram anos atípicos em relação à inscrição dos fundos do programa, por tanto, mesmo se os dois depósitos tivessem sido transferidos atempadamente, os mesmos não poderiam ter sido utilizados.

Foi concordado pelos intervenientes, na segunda adenda ao contrato entre o Governo da Província de Niassa e o Governo da Suíça, um novo sistema de desembolso correspondente a duas transferências por ano. Isto é para facilitar a disponibilidade de fundos no início do ano calendário.

O terceiro ano de implementação promete seguir os ciclos normais de planificação e inscrição. O orçamento do ano 2016, na altura de elaboração deste documento, já foi aprovado pelo Conselho de Ministros e espera-se que exista uma proposta de lei de aprovação do orçamento antes de finalizar o ano 2015. Neste cenário, os fundos deveriam estar na CUT no mês de Janeiro de 2016.

# <span id="page-11-0"></span>**2.1.4 EXECUÇÃO ORÇAMENTAL**

# **2.1.4.1 PRINCIPAIS DESAFIOS APRESENTADOS NESTA FASE**

Nesta fase, existem quatro procedimentos que geralmente atrasam a realização de outras actividades:

- a) Aprovação do limite financeiro para cabimentação e libertação de quota financeira, com uma demora média de 8 dias;
- b) Assinatura do contrato ou pedido de fornecimento, com uma demora media de 4 dias
- c) Aprovação do início de execução do contrato, com uma demora média de 4 dias;
- d) Aprovação da requisição interna e por tanto início do pagamento via e-SISTAFE, com uma demora média de 4 dias.

#### **2.1.4.1 CAUSAS**

Embora o registo de necessidades seja efectuado em linha através do e-SISTAFE, as Notas de Programação Financeira, documentos produzidos após o registo de necessidades, devem ser enviados via correio físico à DNT através da Direcção Provincial do Plano e Finanças DPPF para serem processadas com celeridade. Sem embargo, a maioria das vezes os documentos físicos não chegam ao seu destinatário final ou se faz necessária a intervenção da Unidade de Gestão do Programa UGP para o avanço deste passo.

O ponto focal da DNT abriu a possibilidade de as UGEs provinciais e distritais de terem um contacto direito através do seu correio electrónico. Todavia, e não utilização de tecnologias de informação tais como o correio electrónico o alto grau de burocracia impede que os funcionários distritais comuniquem com funcionários dos órgãos ao nível central.

No caso da fase de execução da despesa, os pagamentos são processados geralmente dependendo da urgência do caso. Tem acontecido casos nos quais os processos de pagamento demoram mês e meio só para dar início e só sob inquérito da Unidade de Gestão do Programa UGP.

Além disto é também muito frequente que o processo apresente falta de documentação suporte e a sua regularização dependa da resposta de outro sector. A comunicação entre os diferentes sectores não se efectua e prefere-se contactar a UGP para ajudar a resolver os assuntos internos pendentes.

Assim, os pagamentos que normalmente deveriam demorar uma semana em ser processados, em alguns casos, especialmente aquando não existe pressão, demoram meses antes de ser executados.

#### **2.1.4.2 SUGESTÕES A MELHORIA E RAPIDEZ DO PROCESSO**

#### **Incentivar o contacto entre os agentes de execução orçamental e o ponto focal do Programa na DNT**

Deve-se estimular o uso do correio electrónico entre os diferentes sectores e por tanto desencorajar o envio de documentos físicos, deve-se estimular a comunicação directa entre as partes envolvidas e também o seguimento por parte dos Agente de Execução Orçamentais das UGEs.

#### **Maior envolvimento dos funcionários no cumprimento de metas relativas a execução financeira do Programa**

É necessário um maior envolvimento dos chefes do sector e agentes responsáveis pela execução dos processos relativos as despesas. Uma sugestão poderia ser a marcação de reuniões semanais para dar seguimento e saber qual é o ponto de situação dos processos e a elaboração de um plano de acção para ultrapassar os constrangimentos.

### **Maior nível de comunicação entre os diferentes sectores**

A comunicação entre os diferentes níveis foi um assunto abordado nos períodos anteriores, a criação duma rede de correios electrónico entre os diferentes actores, reuniões mensais de gestão financeira poderiam aumentar o nível de interação entre os diferentes funcionários.

# <span id="page-12-0"></span>**2.1.5 AUDITORIA EXTERNA E MONITORIA**

# **2.1.5.1 PRINCIPAIS DESAFIOS APRESENTADOS NESTA FASE**

Nesta fase não houve atrasos significativos. Auditoria externa foi realizada no período correspondente e em relação ao nível de execução alcançado no primeiro ano.

Assim os únicos processos que tiveram um ligeiro atraso foram:

a) Elaboração e submissão do Relatório de Auditoria Externa final, com um atraso a título indicativo de 4 semanas;

b) Aprovação do Relatório de Auditoria Externa (RAE), com um atraso a título indicativo de 4 semanas.

# **2.1.5.2 CAUSAS**

O primeiro rascunho do relatório de auditora externa foi apresentado no mês de Maio de 2015, mas ainda estava em falta a reposta das constatações e assinatura da carta de representação do lado da DPOPH. O processo levou 4 semanas para ser finalizado, contudo uma vez que a SDC recebeu informações preliminares que as constatações da auditoria não indicavam uso indevido dos fundos, deu-se a ordem de efectuar o correspondente desembolso.

# **2.1.5.3 SUGESTÕES PARA O AVANÇO E MELHORIA DO PROCESSO**

As recomendações realizadas visam a implementação de novas actividades que ajudarão as UGEs a preparar-se para o processo de auditoria externa anual.

# **Cumprimento do plano de actividades**

O plano de actividades, nomeadamente a Matriz de Planificação Programática e Financeira, elaborada na primeira fase do ciclo de gestão financeira é um documento de orientação que permite realizar a monitoria do uso correcto dos fundos do Programa. Assim, será necessária a elaboração dum relatório que permita às UGEs realizar a monitorização desta matriz.

# **Missões conjuntas entre a DPPF e UGP**

A realização de missões conjuntas às diferentes unidades no âmbito de realizar auditorias periódicas aos processos de pagamento, fazer recomendações e dar seguimento, ajudarão as UGEs a melhorar a sua gestão financeira e ao mesmo tempo proporcionam treinamento prático aos diferentes gestores de fundos.

# <span id="page-13-0"></span>**3. CONCLUSÕES GERAIS**

De maneira geral, pode-se dizer que a fase que mais influenciou o desempenho da gestão financeira durante os dois primeiros dois anos de implementação do Programa foi **a inscripção dos fundos no orçamento do estado**, cujos órgãos responsáveis estão ao nível central nomeadamente a DNO, Ministério das Finanças e Assembleia da Republica.

O ano 2014 e 2015 foram anos atípicos e houveram alterações no calendário de inscrição de fundos externos. A inscrição de fundos através da Direcção Nacional do Orçamento não foi a alternativa mais célere e sempre demorou pelo menos seis semanas para ser processada.

Conclui-se também que os processos e actividades mais fáceis de influenciar, dar seguimento e melhorar são aqueles onde os responsáveis estão localizados ao nível provincial e local.

O programa deve continuar a estimular a presença e participação de um ponto focal da DNT nas reuniões do Comité de Supervisão, e também incorporar um participante do DNO. A incorporação de tais pontos focais pretende dar a eles maior capacidade de prestar contas das suas actuações em relação aos processos do programa. O programa deve desenhar um mecanismo que permita dar um maior reconhecimento a eles frente aos seus chefes, superiores ou outros doadores.

Também será necessário procurar um mecanismo que consiga aumentar o grau de comunicação, de compromisso e cometimento dos funcionários responsáveis pelos processos e sobretudo o maior envolvimento dos chefes das UGEs para motivar a suas equipas.

Ao nível central, seria necessário que todos os parceiros de cooperação elaborassem em conjunto uma análise da eficiência e utilização da CUT e e-SISTAFE como mecanismo de administração financeira por forma a exercer pressão nas altas esferas do Governo para lograr uma maior celeridade nos processos.

O terceiro ano promete ser seguir o calendário normal de inscripção e disponibilização de fundos. Pode ser uma boa oportunidade para avaliar a gestão financeira do programa através da conta única do tesouro. Poderiam avaliar-se alternativas como a divisão de tarefas onde os órgãos de governo sejam só responsáveis pela construção de infraestructuras de águas e a UGP organize todas as actividades relacionadas com treinamento, fortalecimento de capacidades e monitoria de execução das obras.

**Anexo 1** Evolução Progressiva do número de UGEs durante os primeiros anos de implementação do projecto

<span id="page-14-0"></span>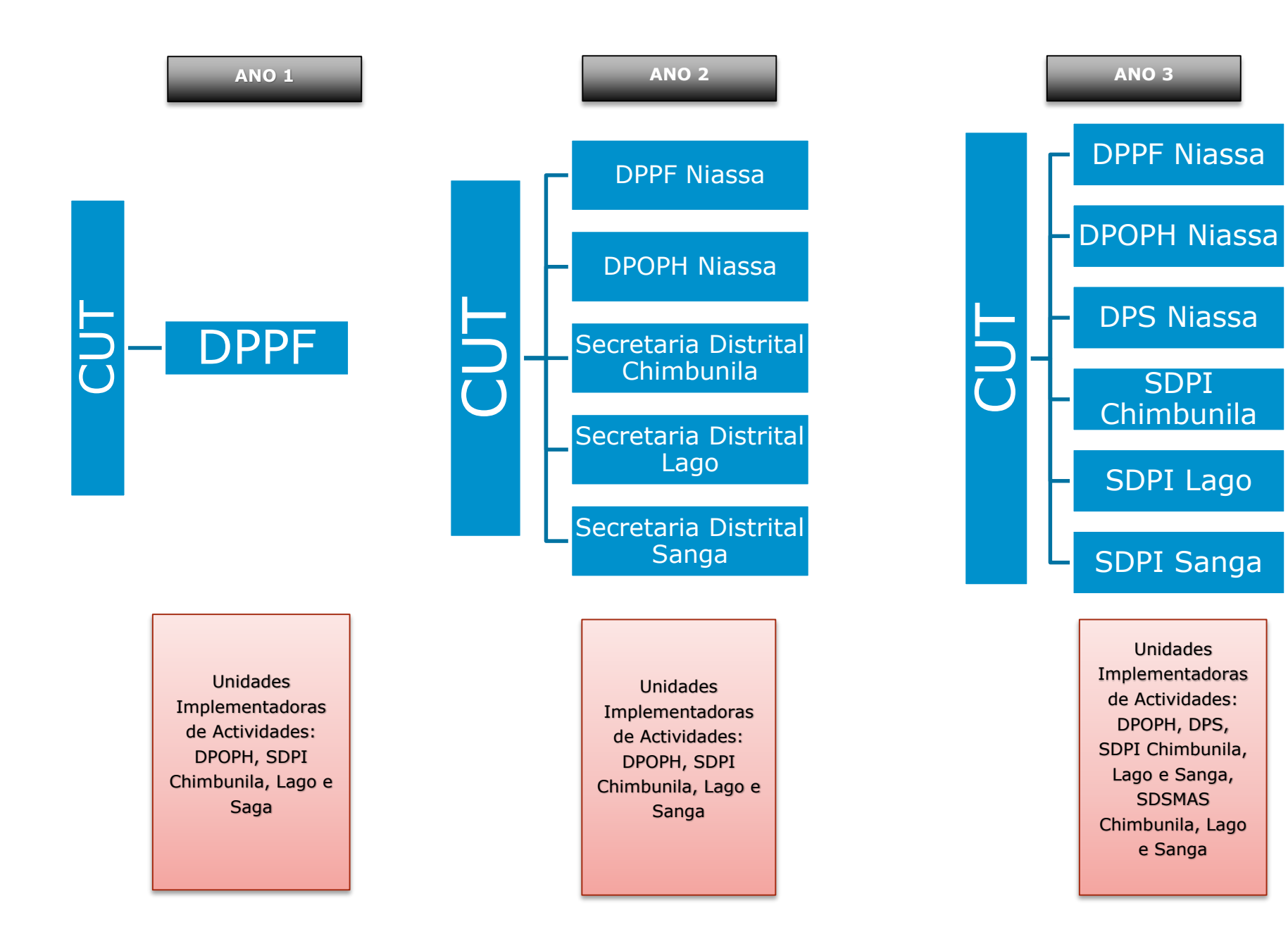

**Anexo 2** Ciclo de Planificação do Governo e a integração do GoTAS

<span id="page-15-0"></span>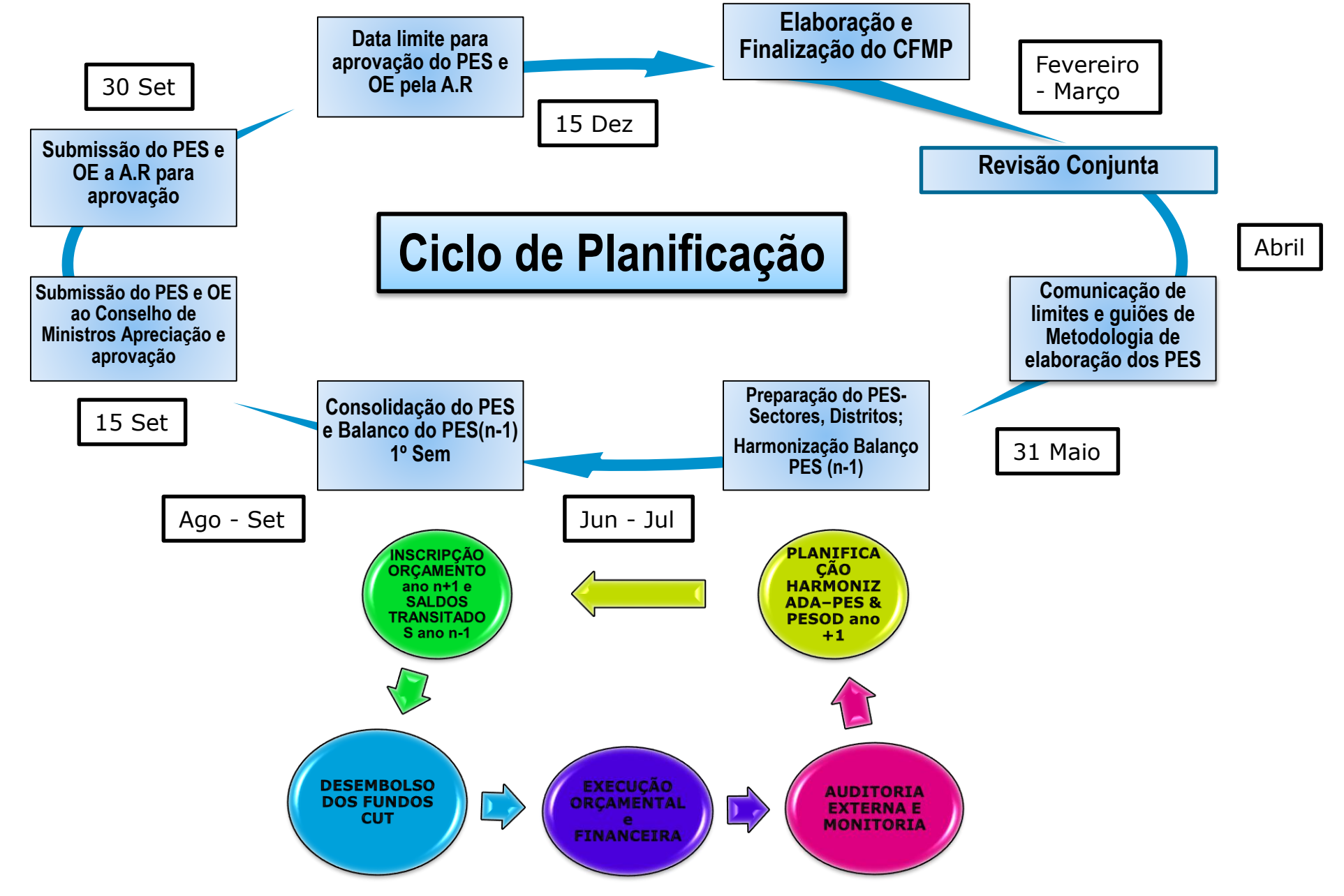

# **Anexo 3.** Matriz 1 Fase de Planificação

<span id="page-16-0"></span>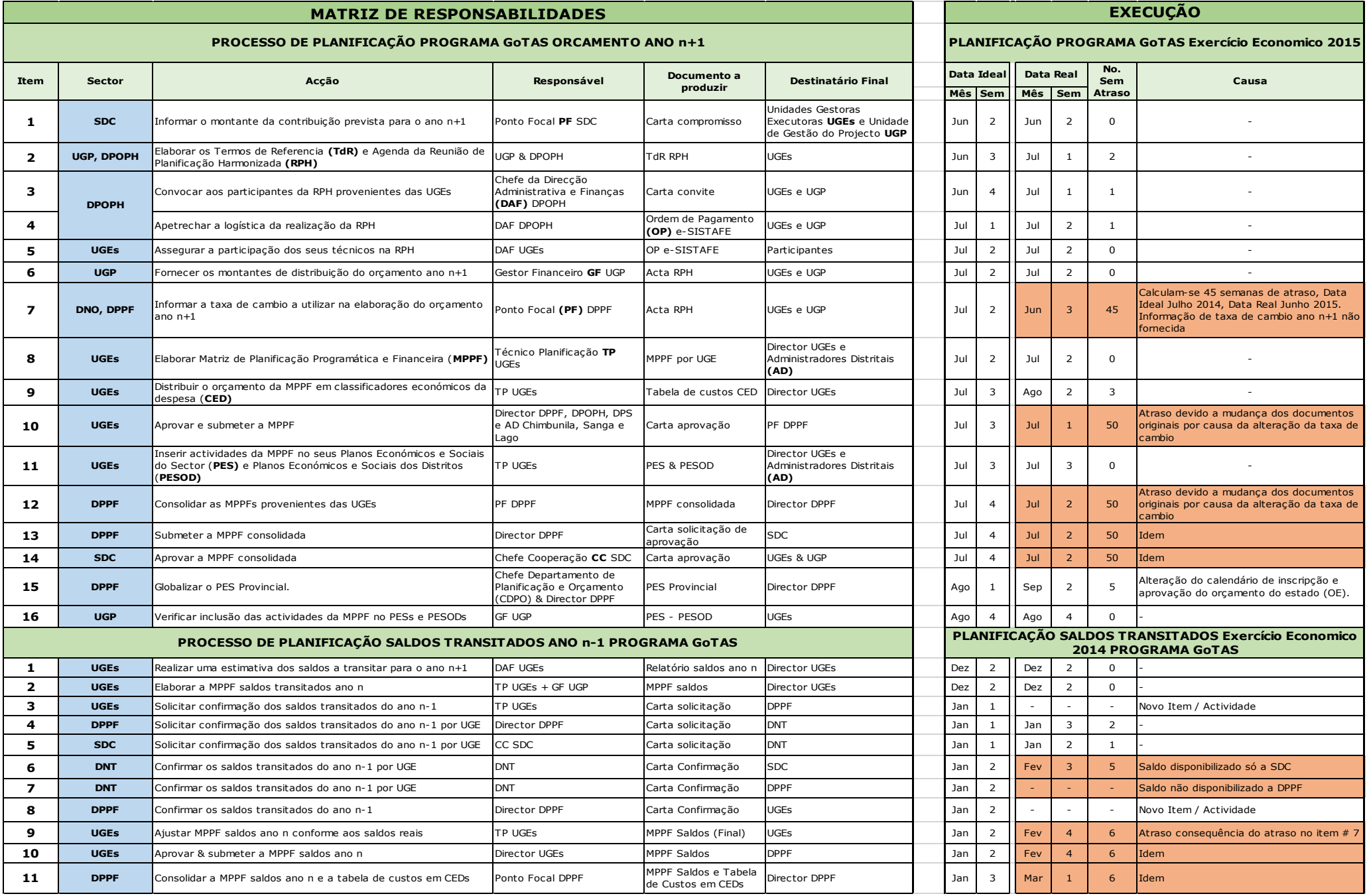

<span id="page-17-0"></span>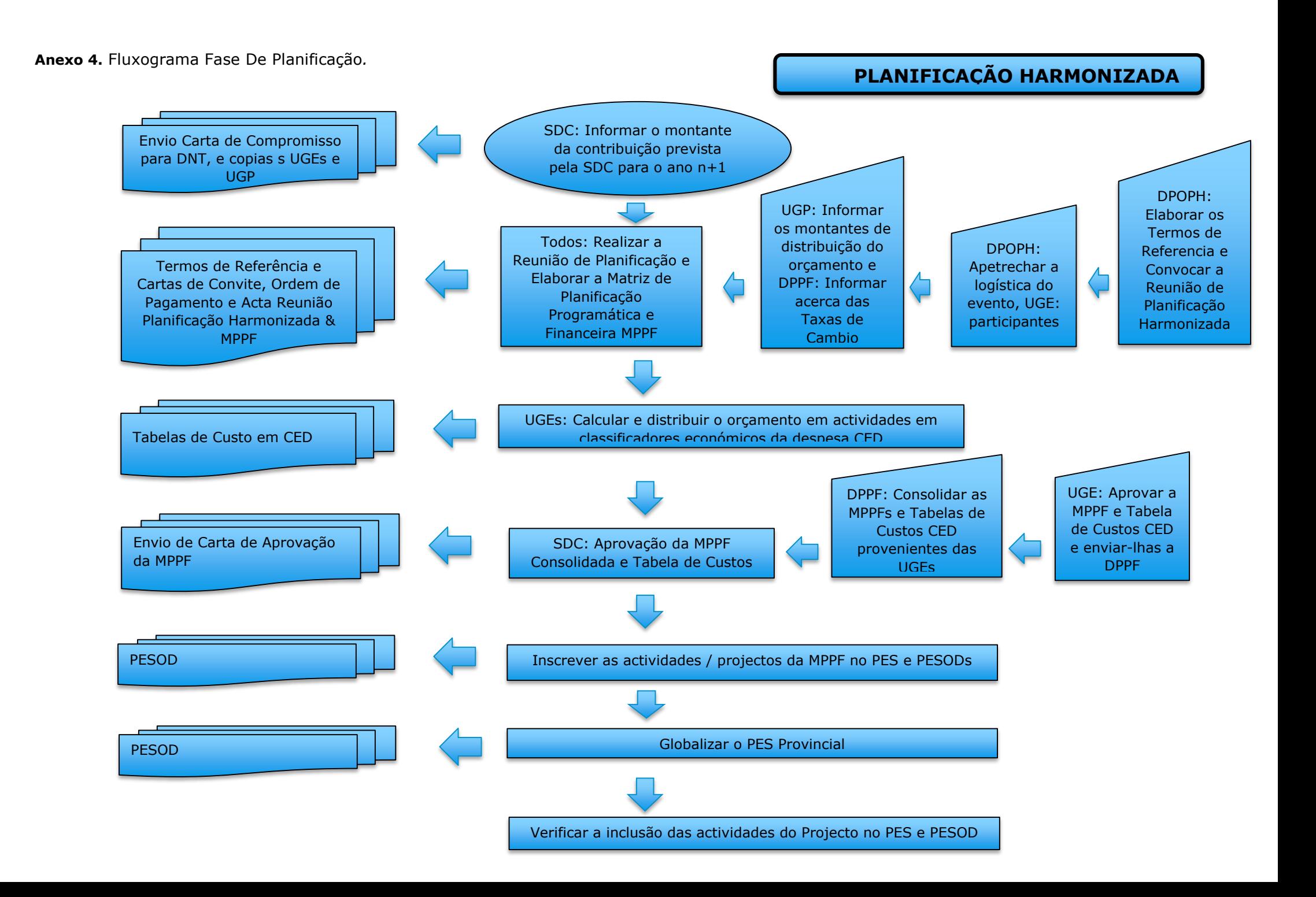

# **Anexo 5.** Matriz 2. Fase De Inscripção

<span id="page-18-0"></span>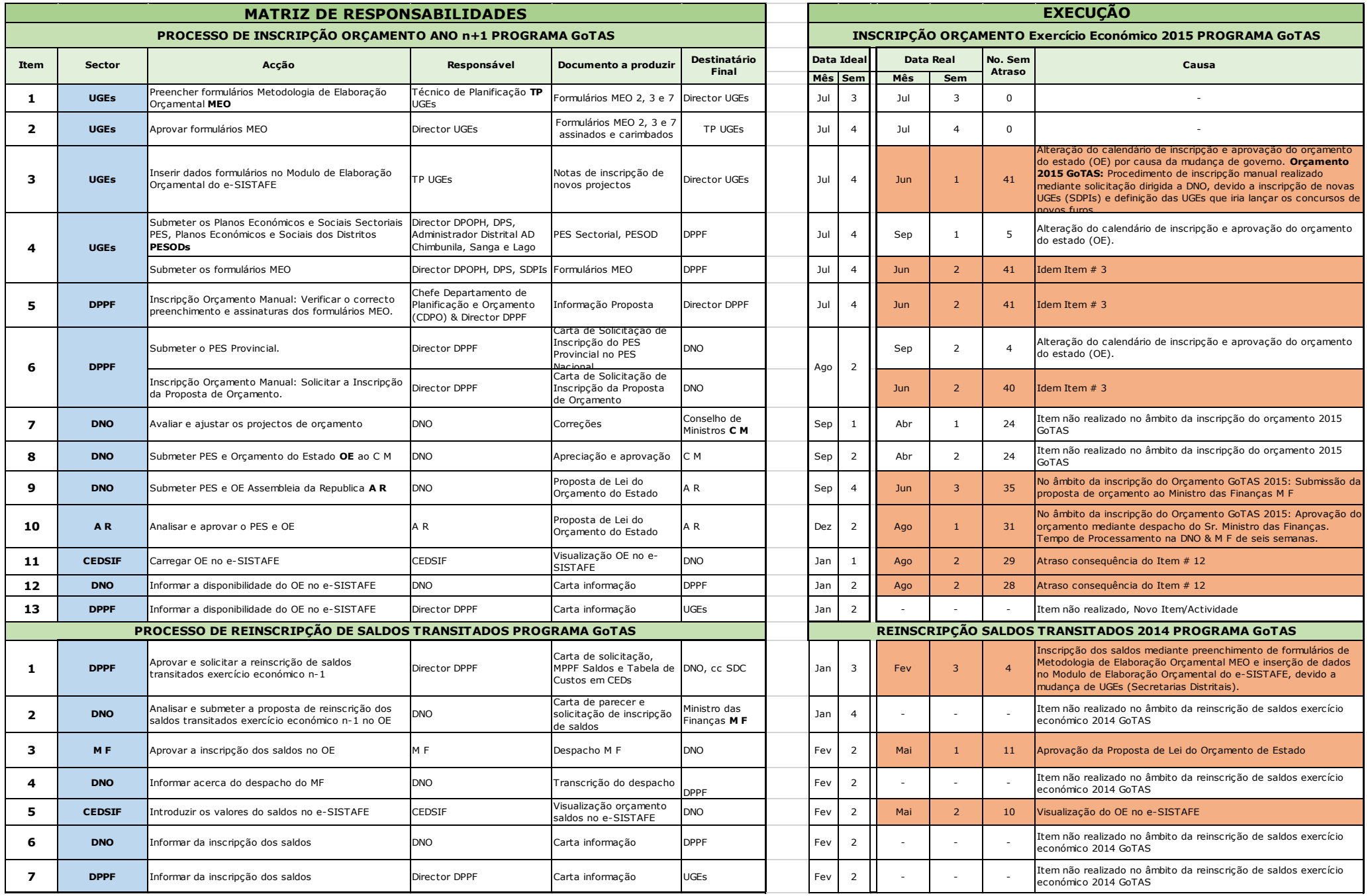

<span id="page-19-0"></span>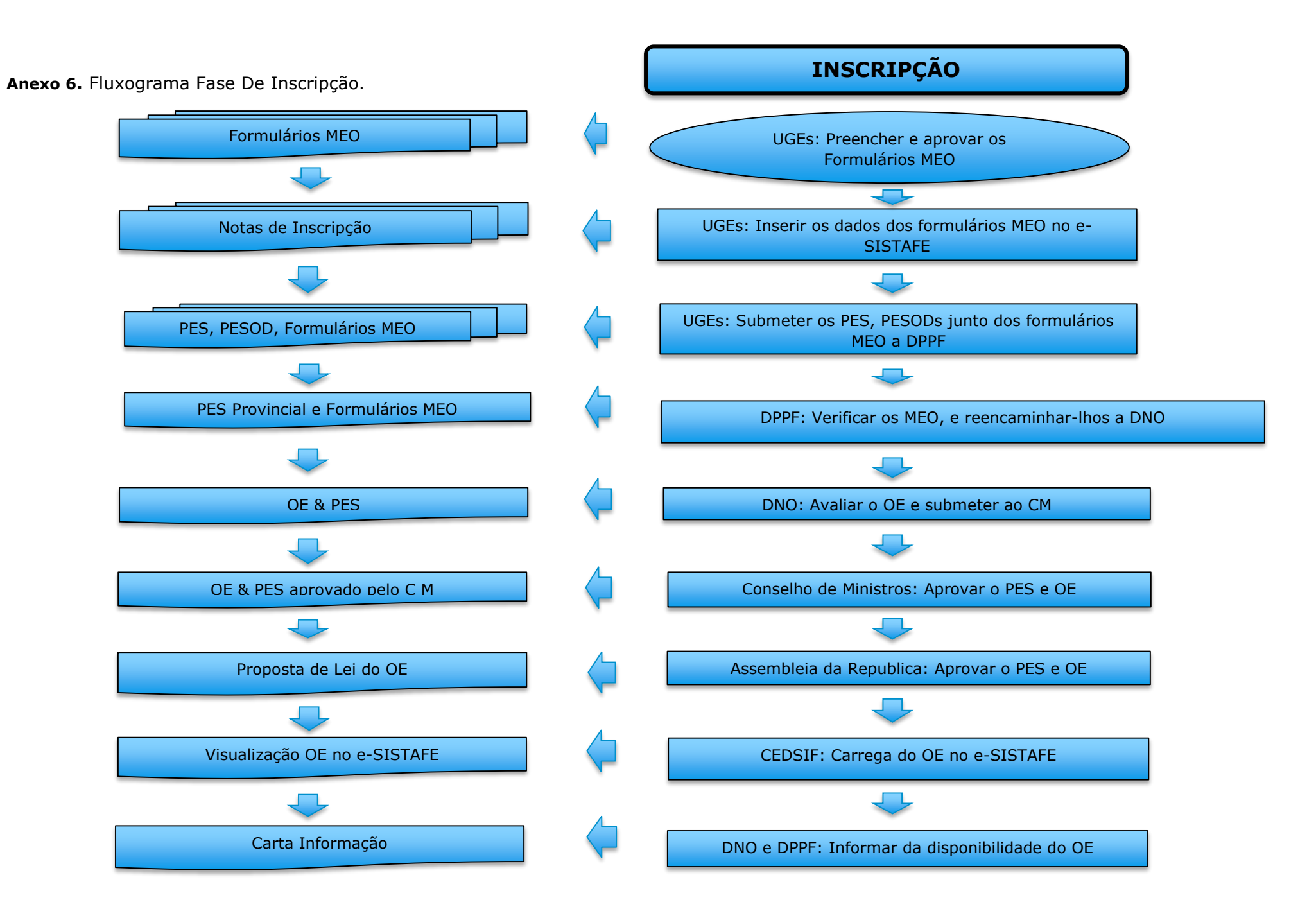

# **Anexo 7.** Matriz 3 Fase De Desembolso

<span id="page-20-0"></span>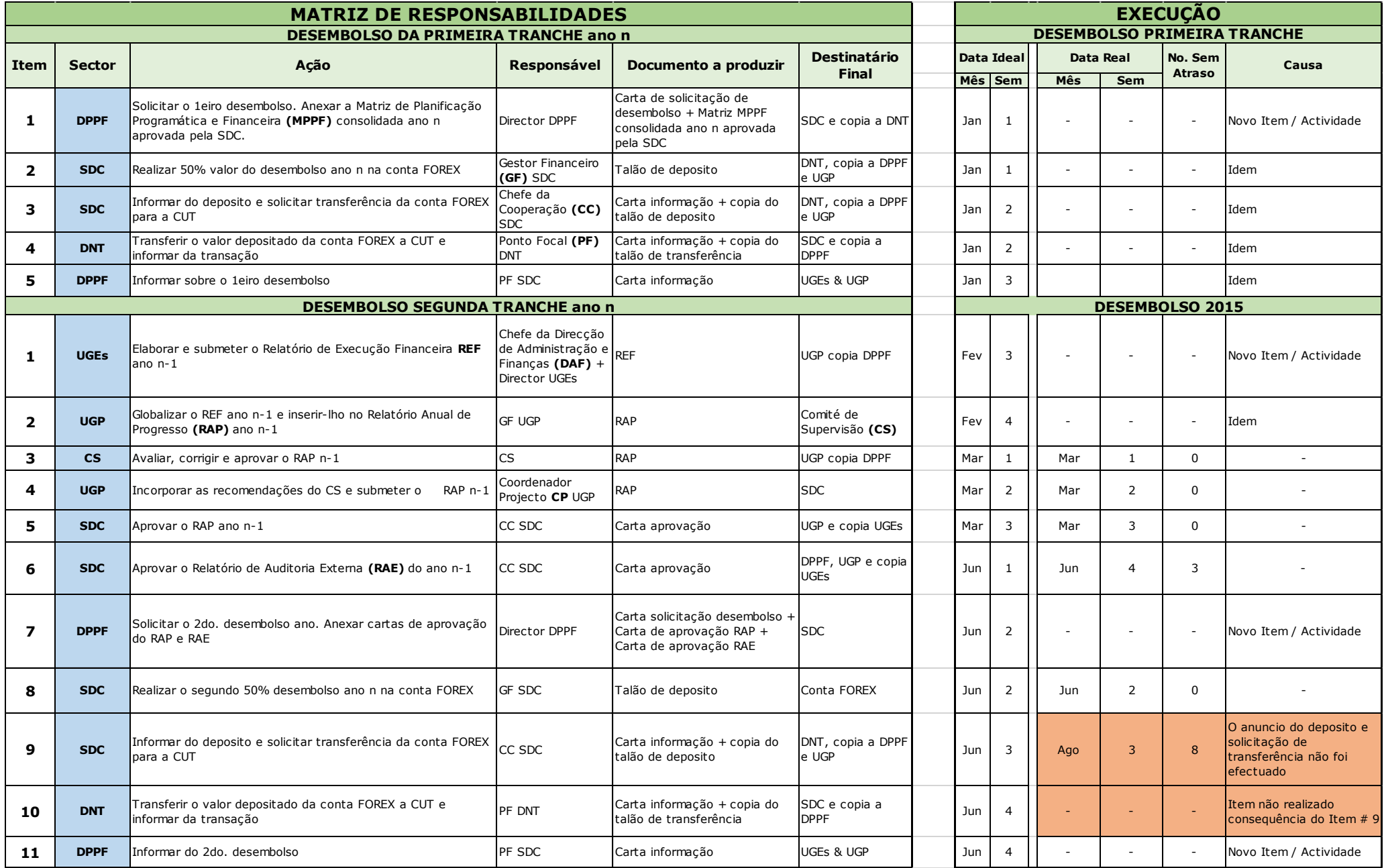

<span id="page-21-0"></span>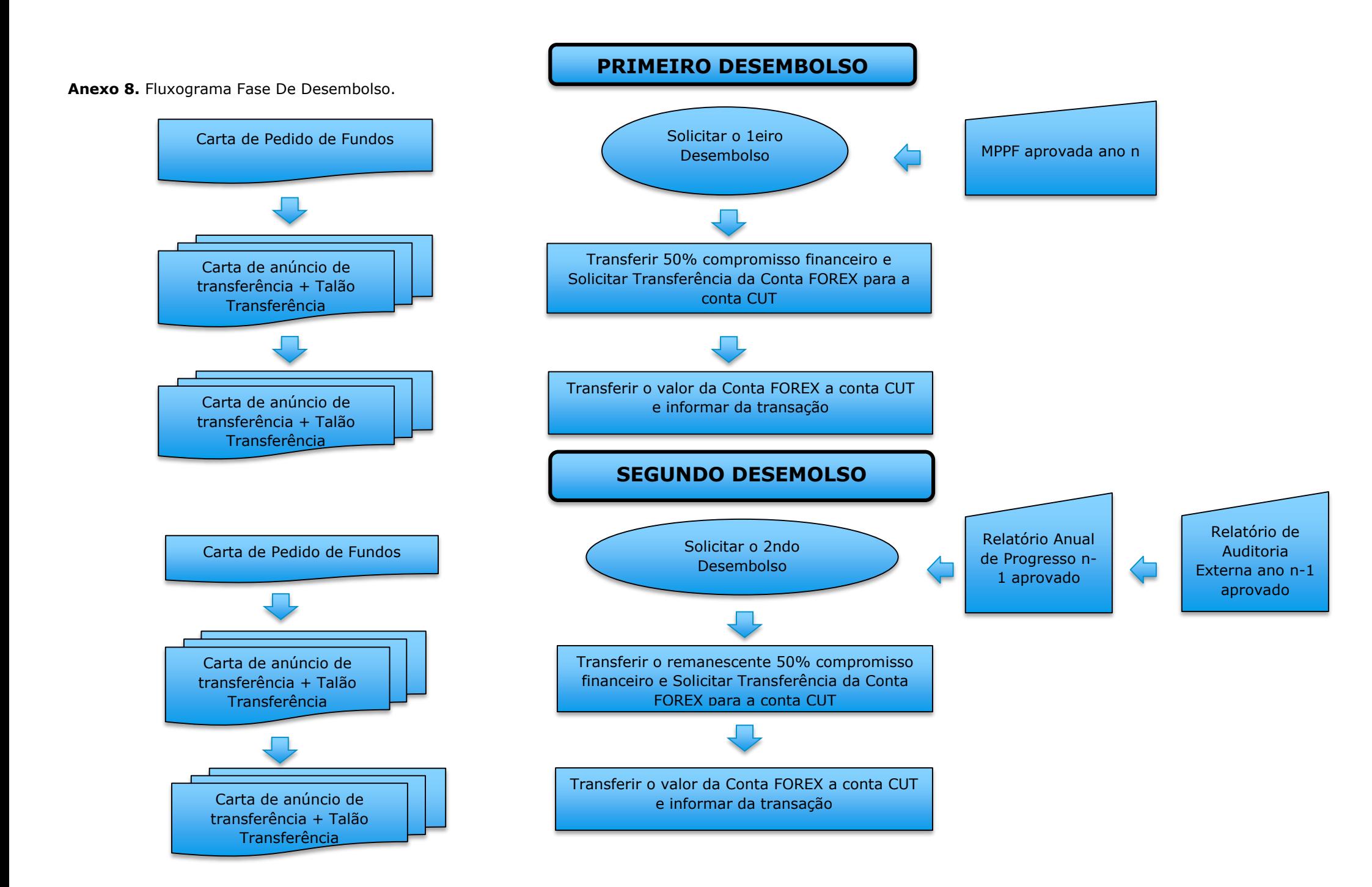

# **Anexo 9**. Matriz 4 Fase De Execução

<span id="page-22-0"></span>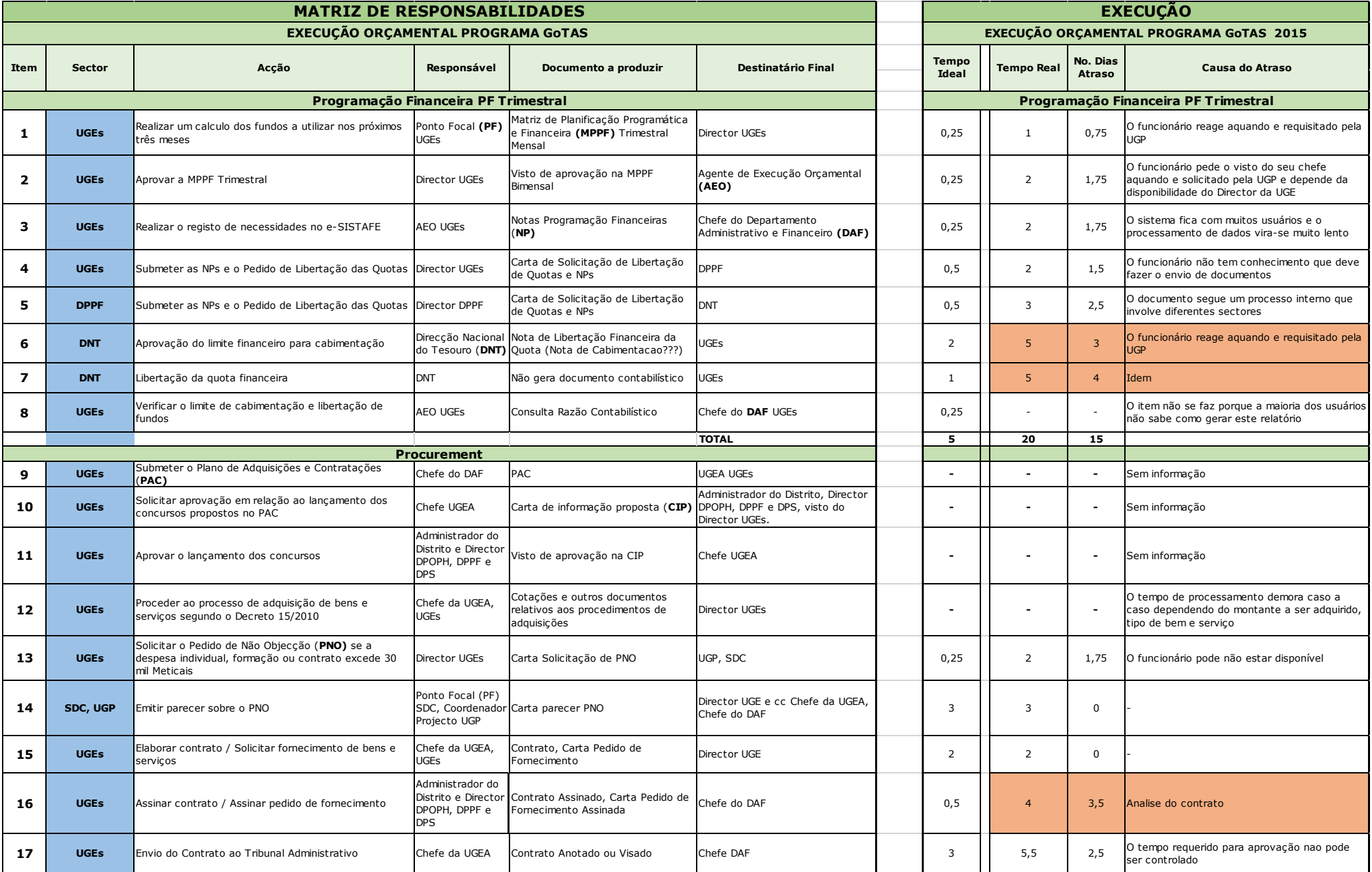

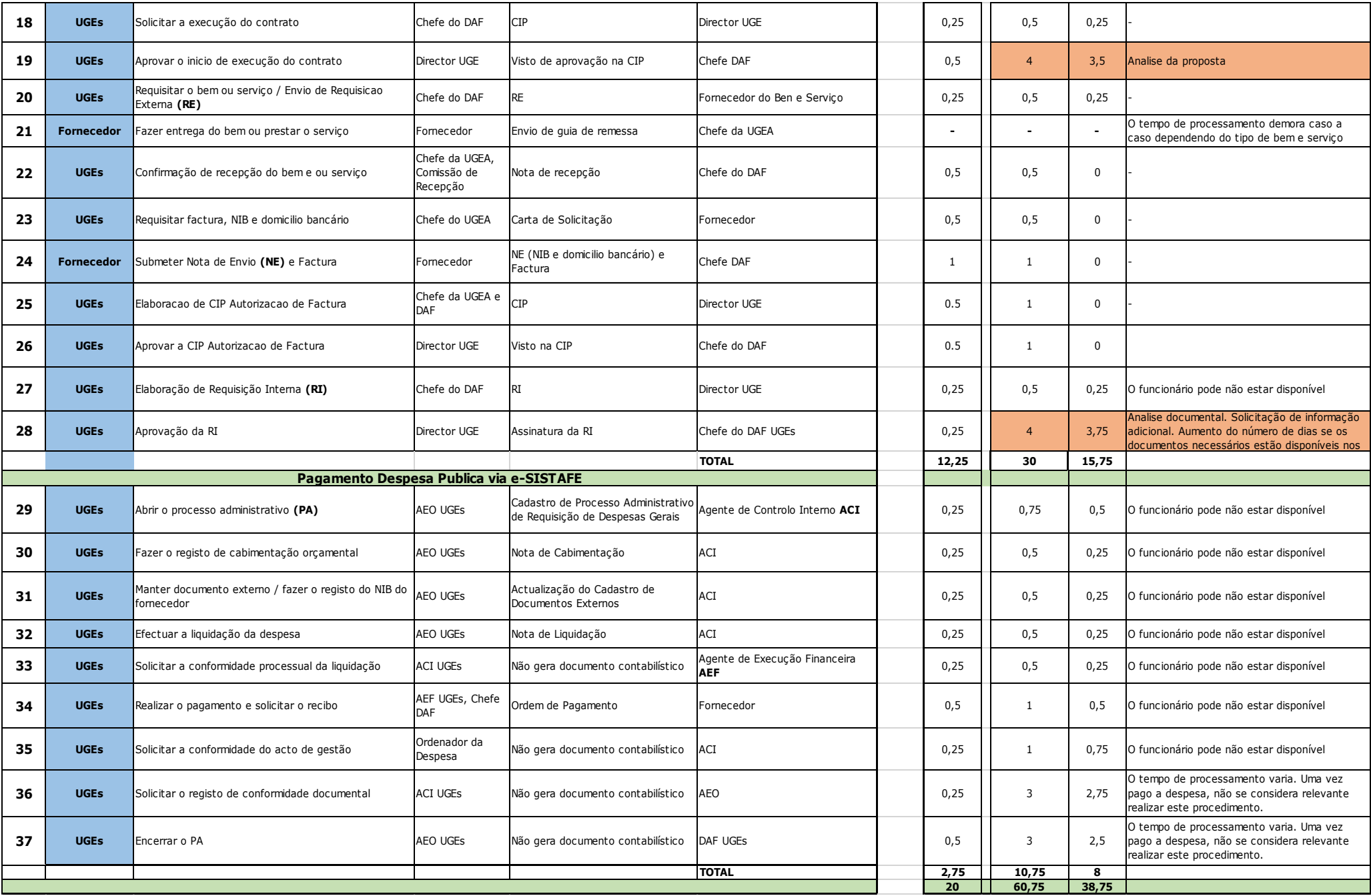

# **EXECUÇÃO ORÇAMENTAL E FINANCEIRA - PARTE 1**

<span id="page-24-0"></span>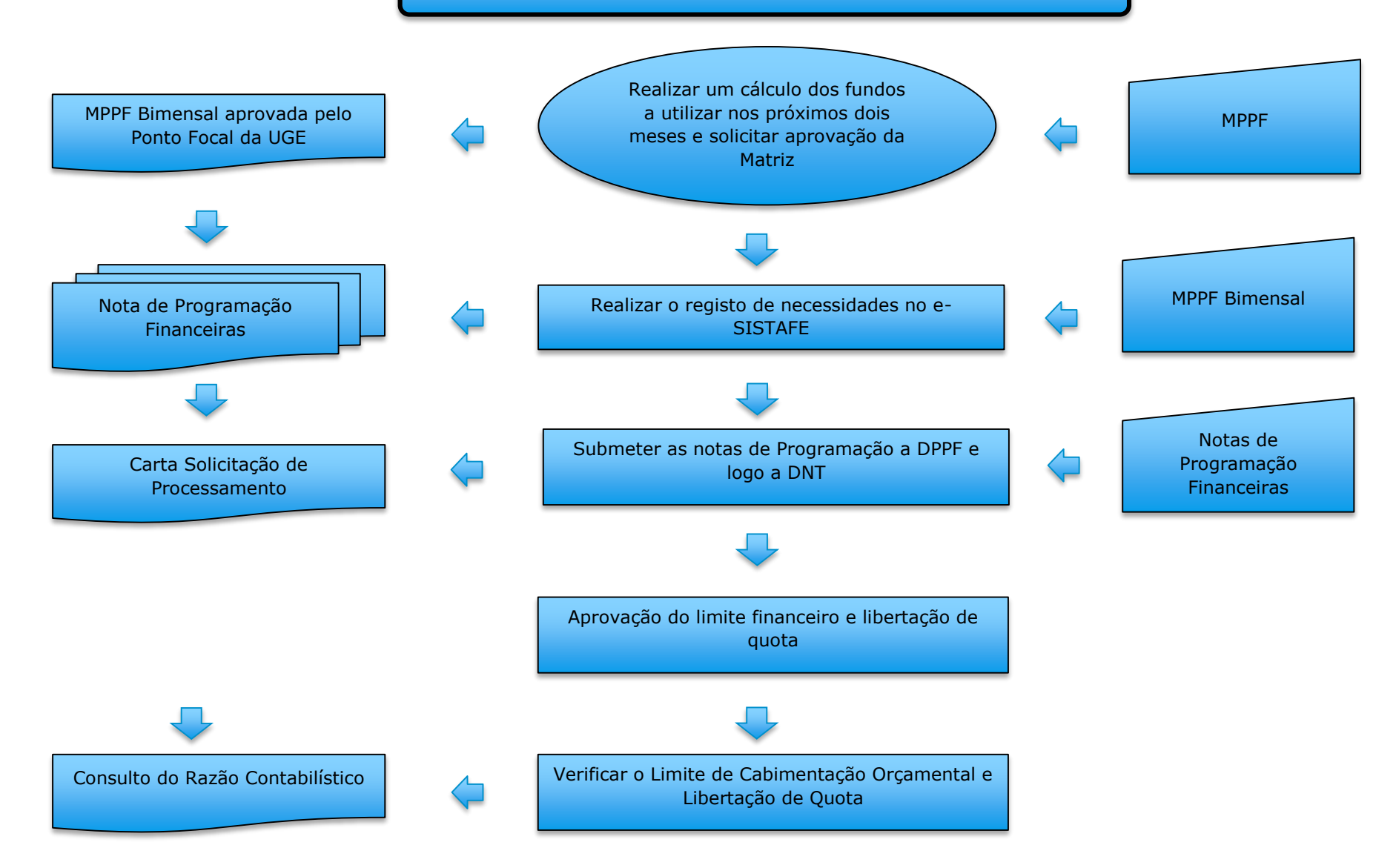

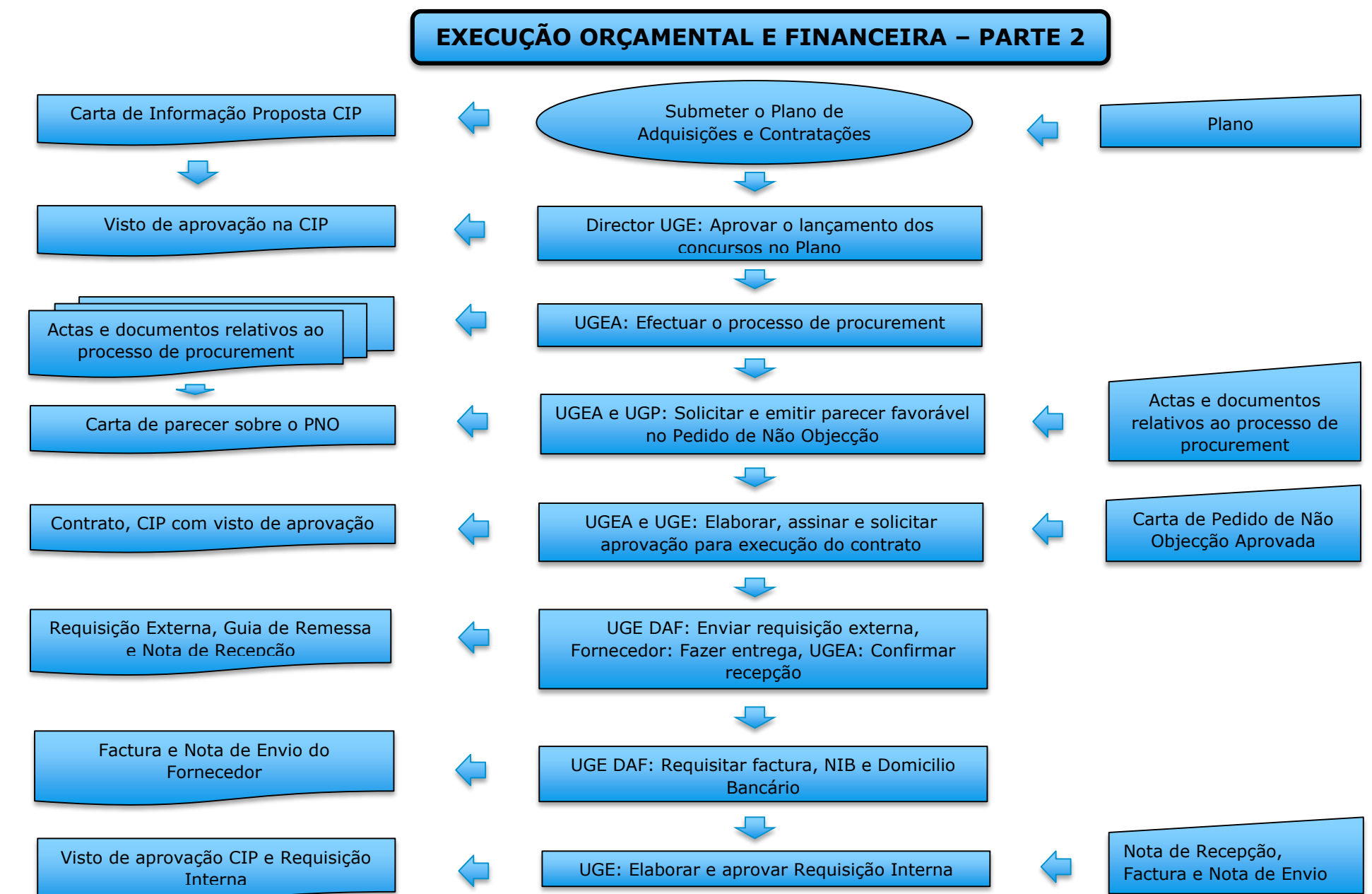

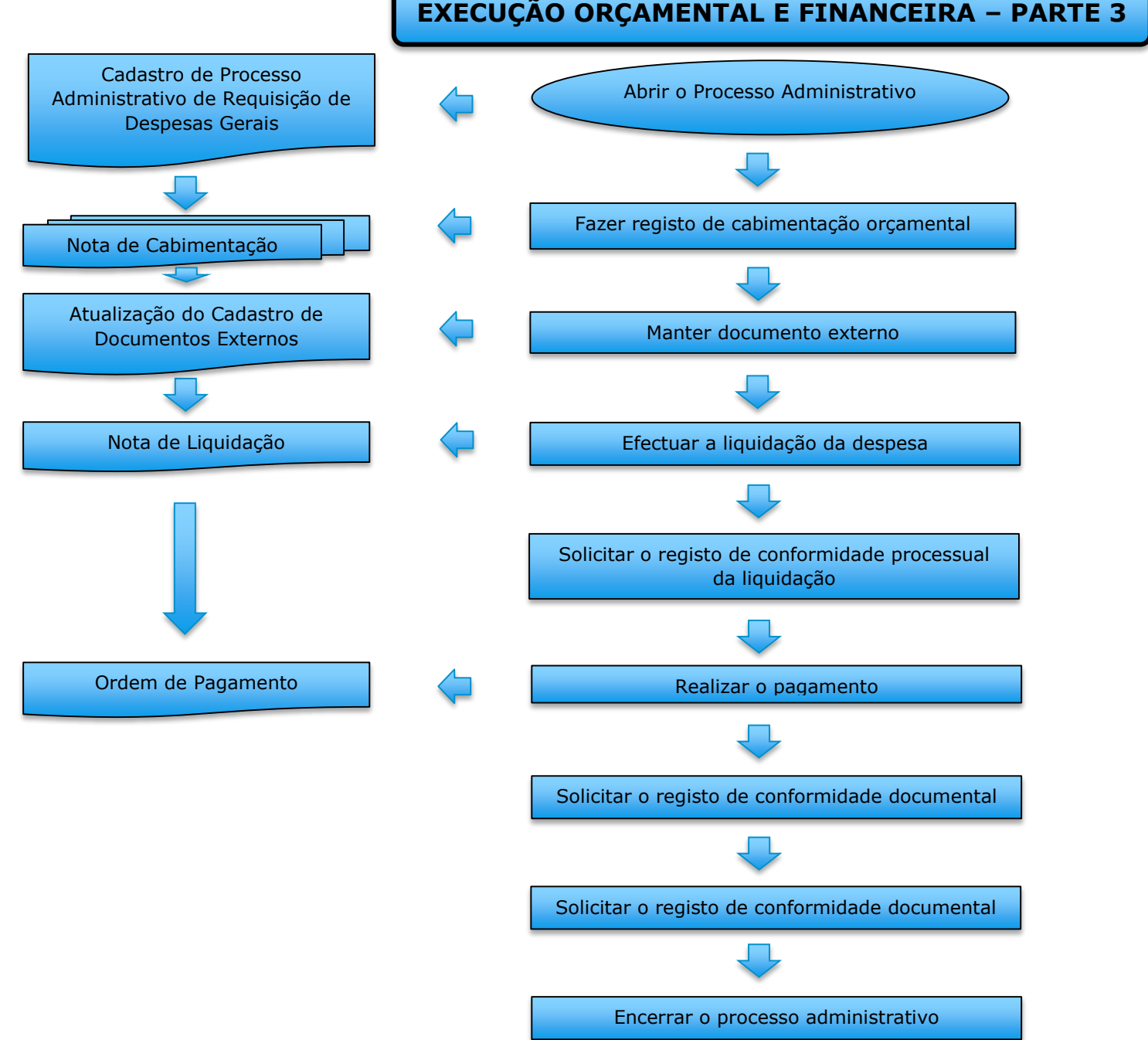

# **EXECUÇÃO ORÇAMENTAL E FINANCEIRA – PARTE 3**

<span id="page-27-0"></span>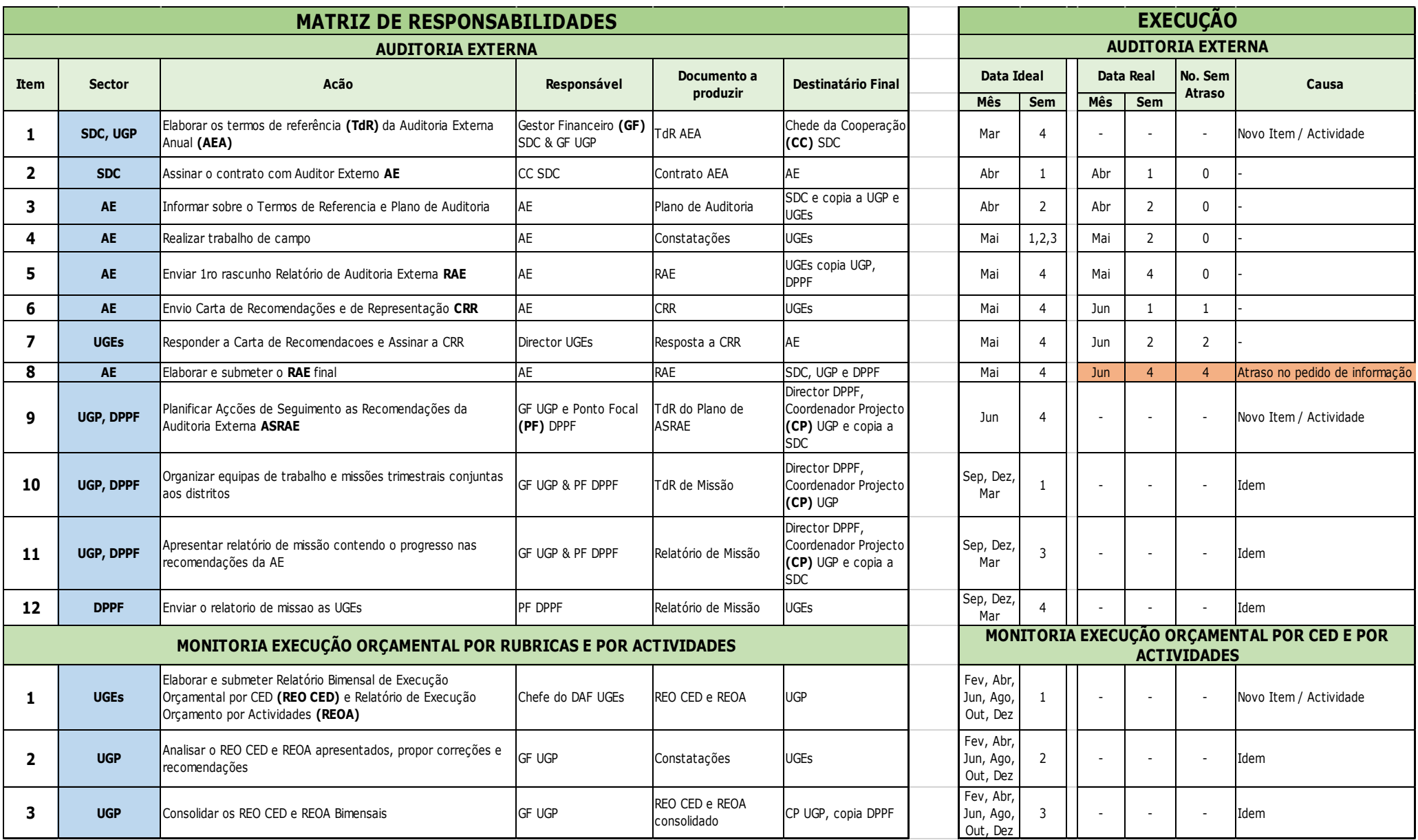

<span id="page-28-0"></span>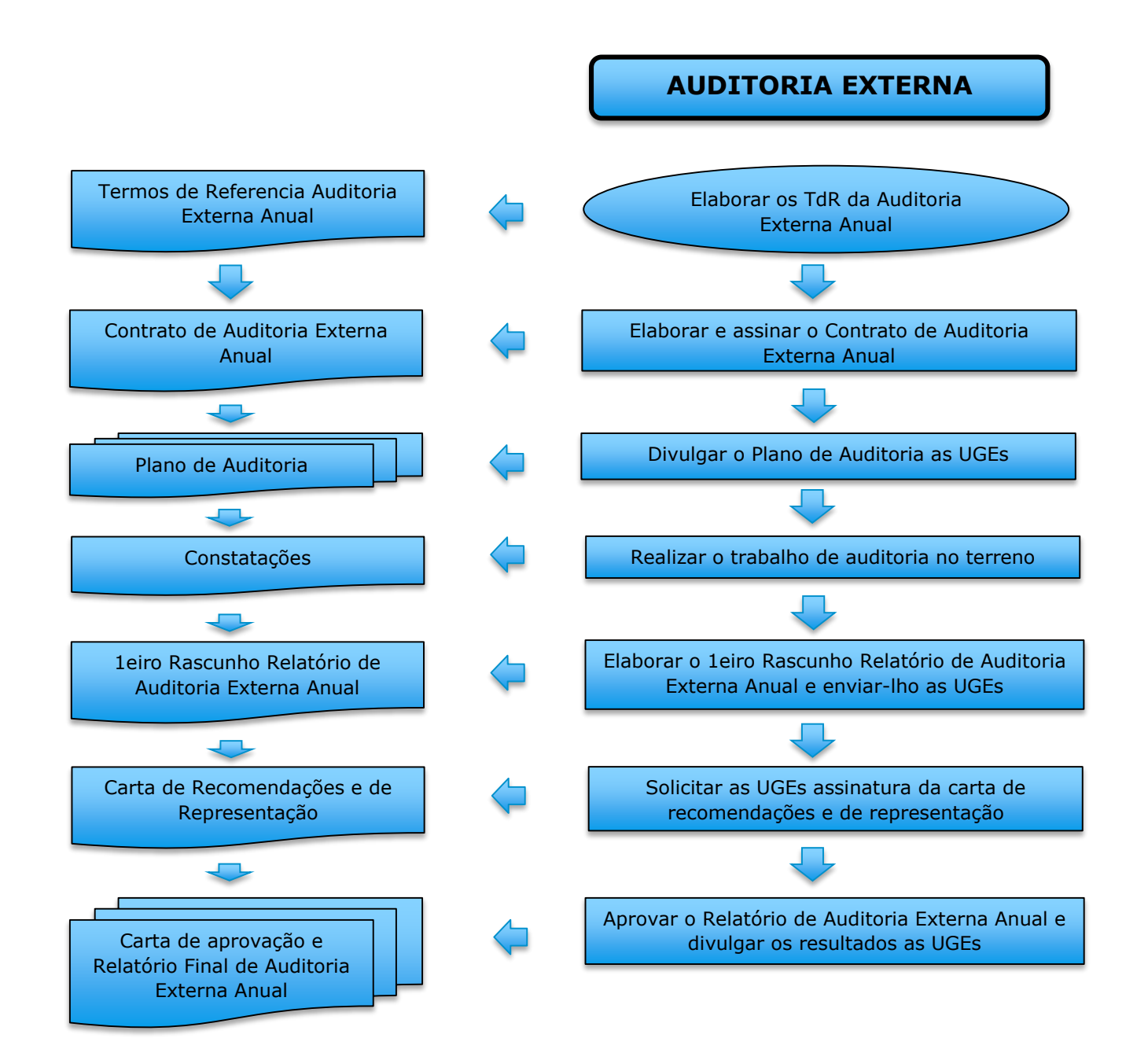

**Anexo 12.** Fluxograma Fase De Auditoria Externa e Monitoria

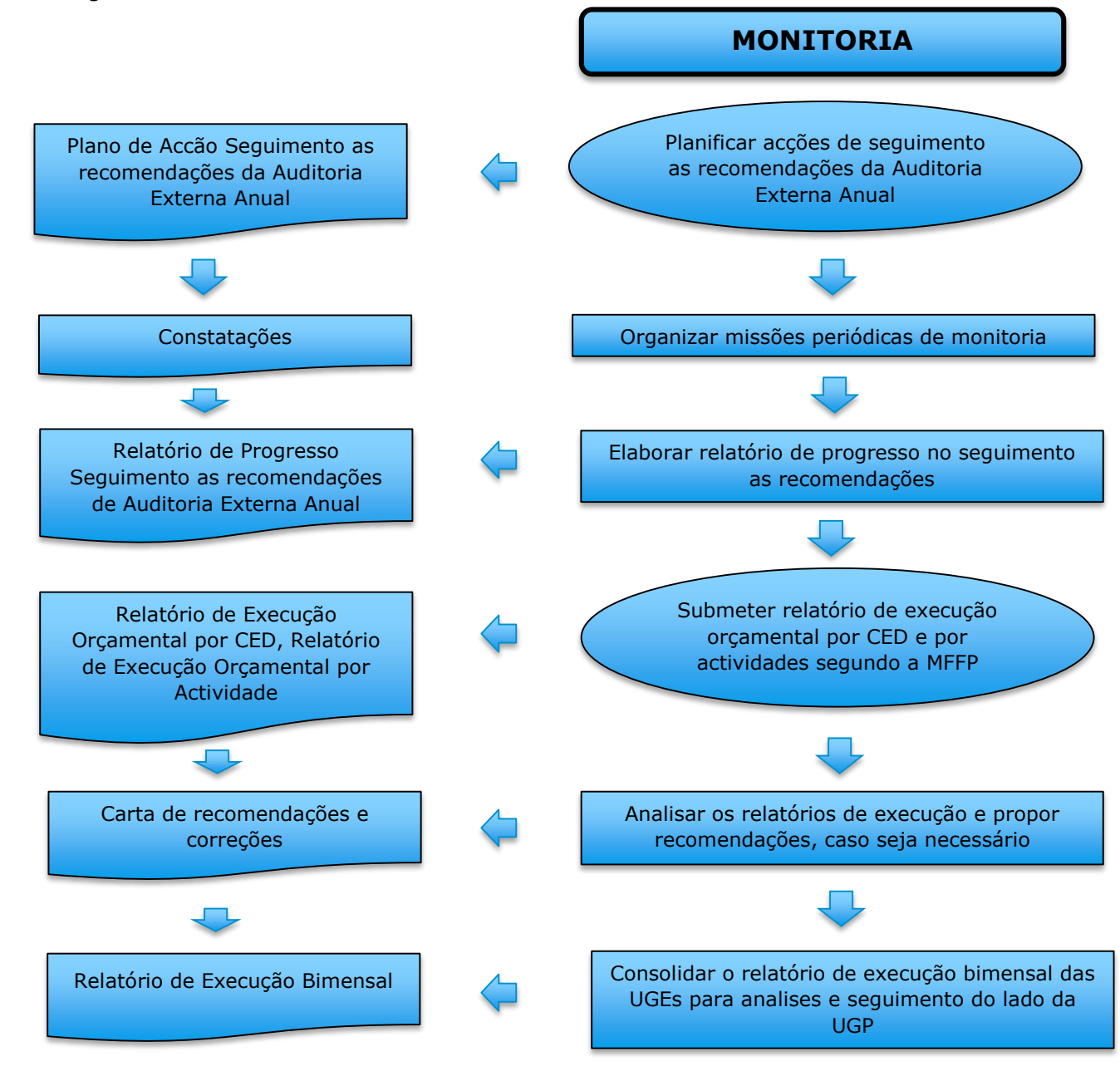

# **Anexo 13.** Matriz Consolidada

<span id="page-30-0"></span>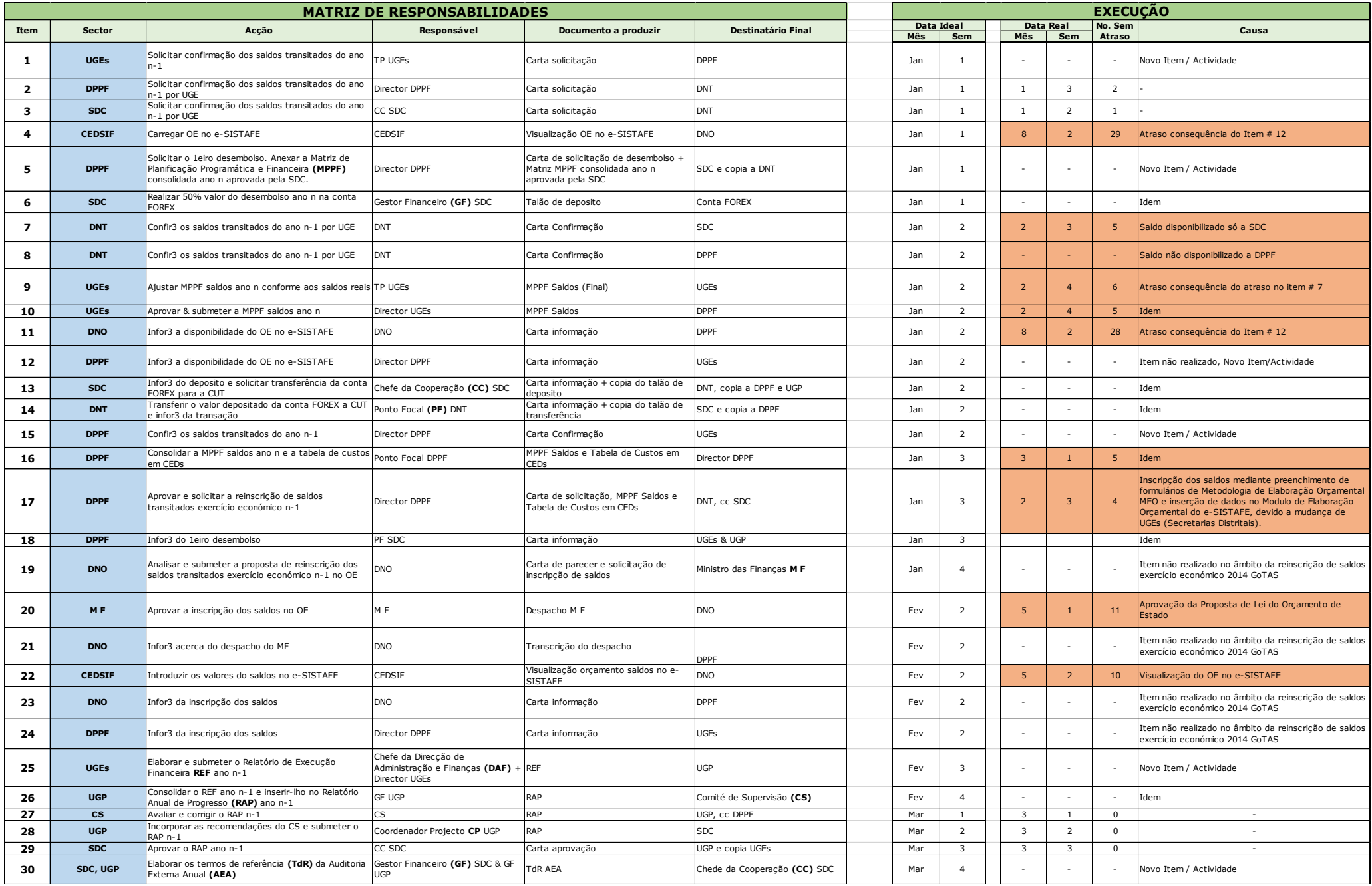

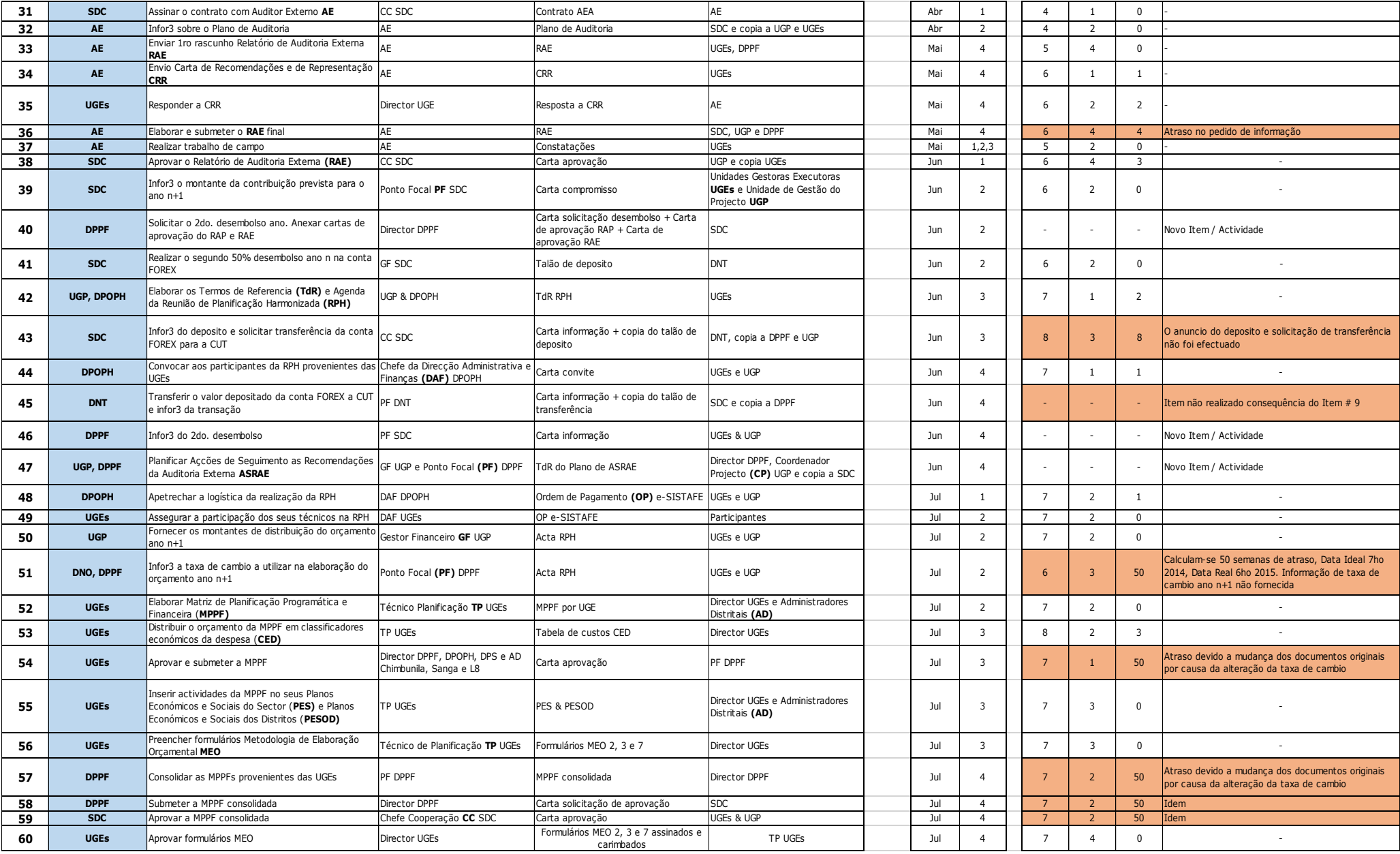

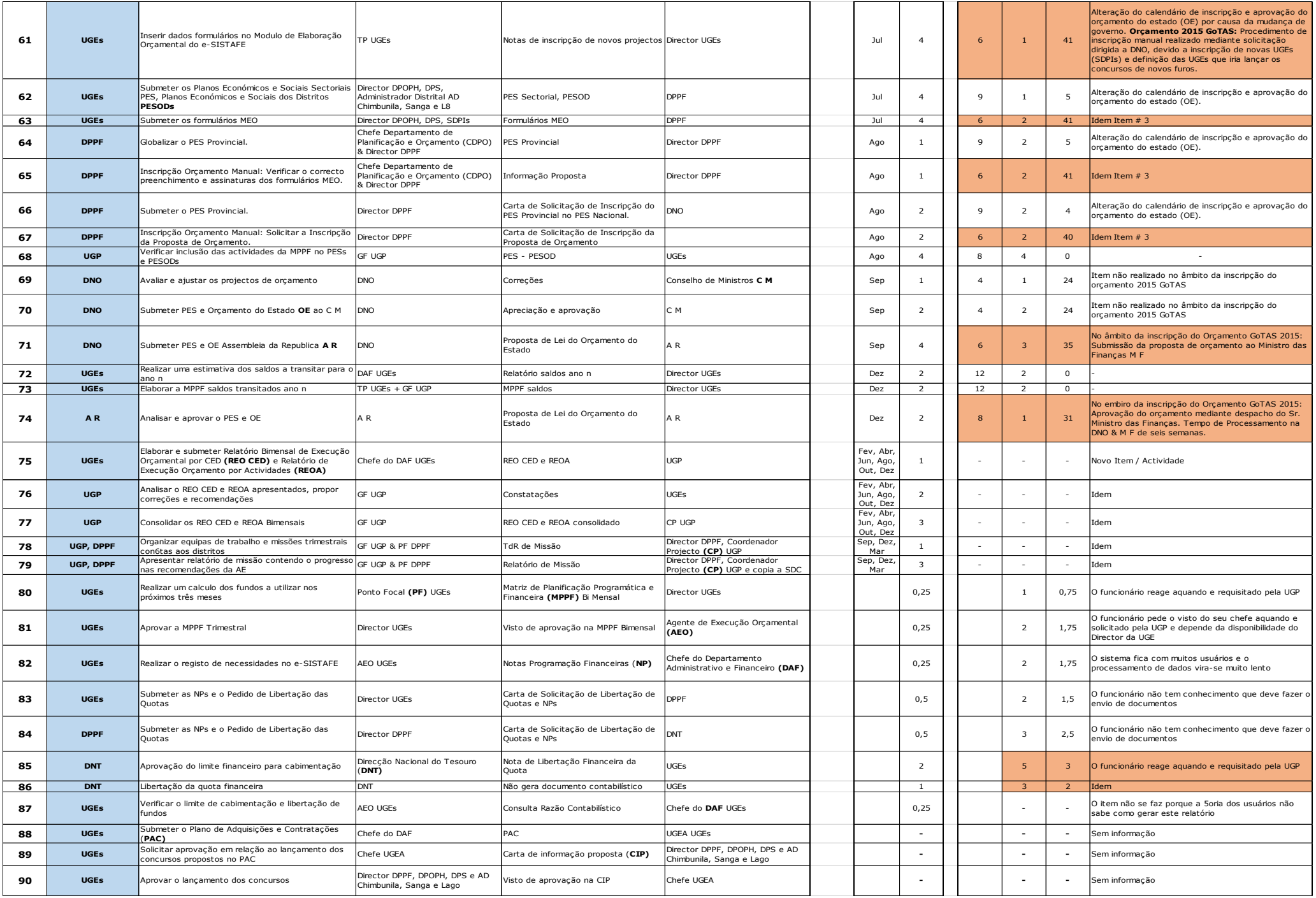

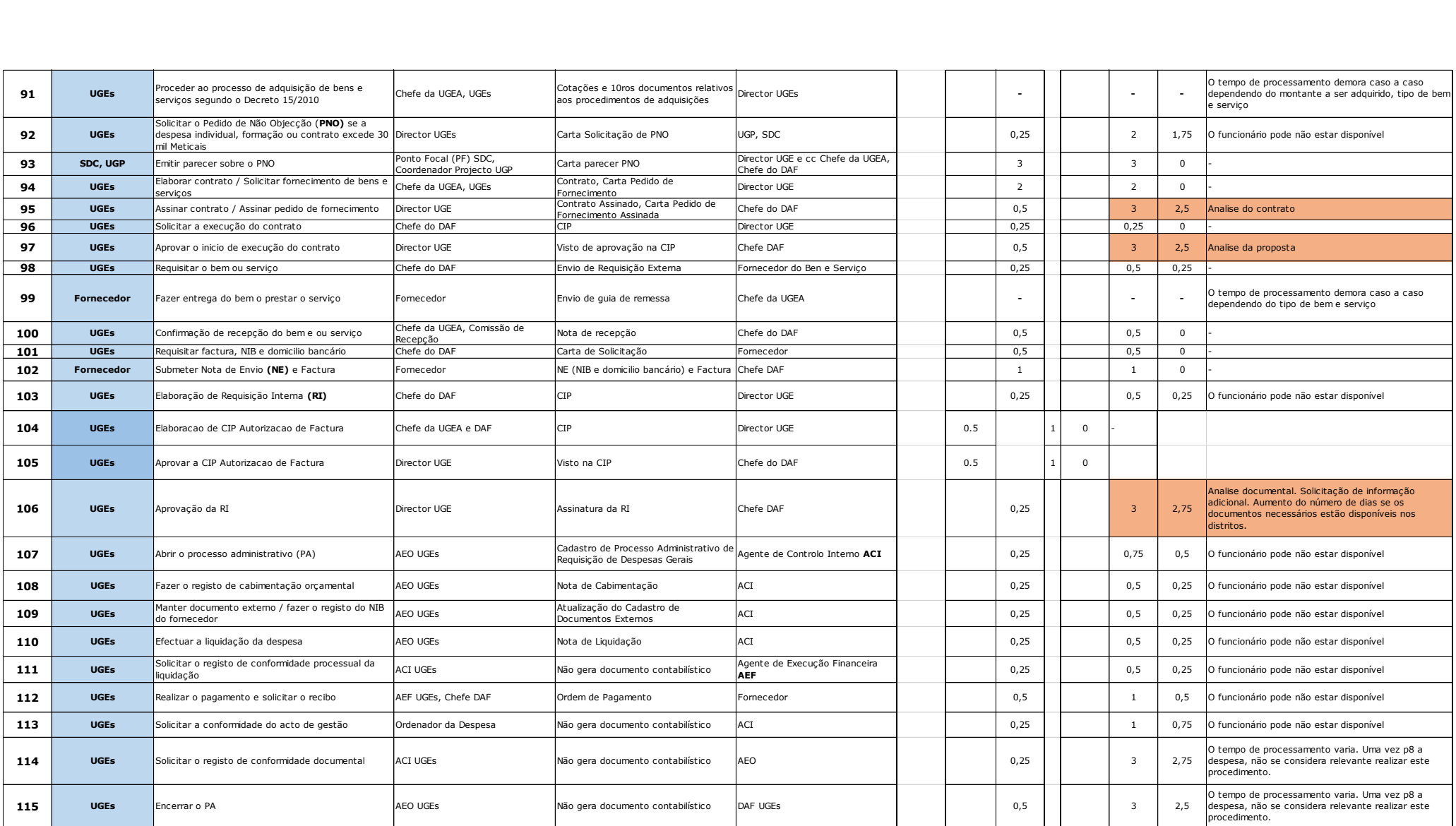